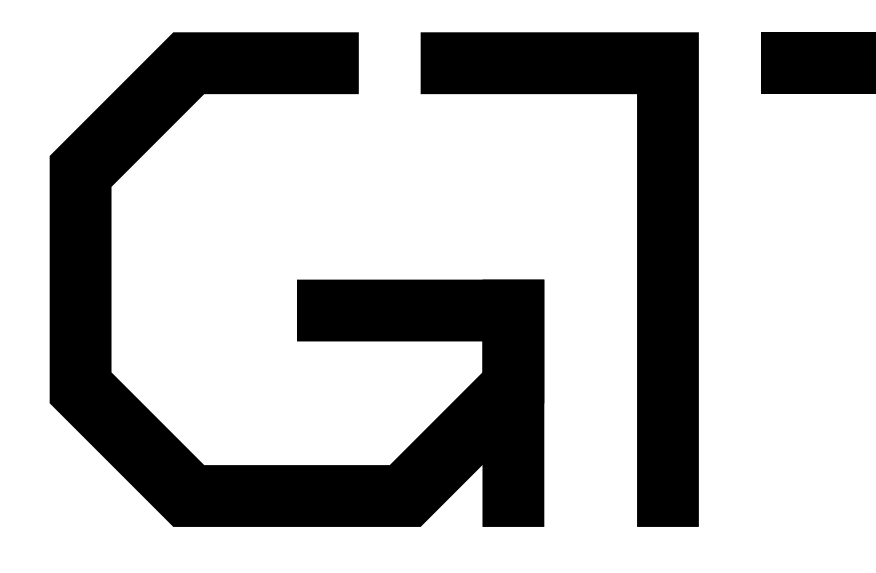

#### 7. Data Coherency

GisselquistTechnology, LLC

Daniel E. Gisselquist, Ph.D.

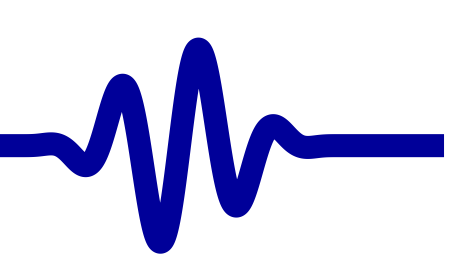

#### <span id="page-1-0"></span>Lesson Overview

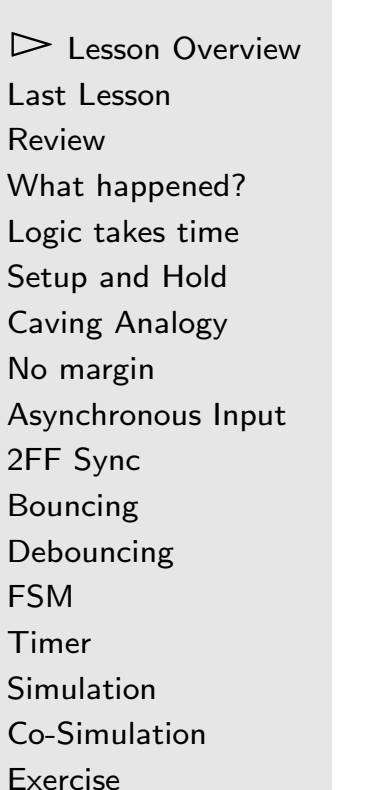

Formal [Methods](#page-46-0)

[Conclusion](#page-47-0)

Understanding why the button counter didn't work as expecte d

- $\Box$ It double counted button presses
- $\Box$ Sometimes it counted 2-4 times per button press

 $\Box$ Rarer observed effects

- –– At one point, the counter counted *down*
- –Another time, it skipped <sup>11</sup> numbers at once

#### **Objectives**

- $\Box$ Understand data coherency issues
- $\Box$ Understanding bouncing
- $\Box$ Build and verify <sup>a</sup> button debouncer

### <span id="page-2-0"></span>Last Lesson

Lesson [Overview](#page-1-0) $\triangleright$  Last [Lesson](#page-2-0)<br>Review [Review](#page-3-0) What [happened?](#page-4-0) [Logic](#page-7-0) takes time [Setup](#page-8-0) and HoldCaving [Analogy](#page-9-0) No [marg](#page-14-0)in [Asynchronous](#page-17-0) Input 2FF [Sync](#page-22-0) [Bouncing](#page-23-0)[Debouncing](#page-26-0)[FSM](#page-29-0) [Timer](#page-30-0)[Simulation](#page-33-0) [Co-Simulation](#page-34-0)[Exercise](#page-44-0)Formal [Methods](#page-46-0) **[Conclusion](#page-47-0)** 

This lesson picks up where the last lesson left off.

- $\Box$  If you didn't build the button counter, or implement it inhardware
	- –You missed <sup>a</sup> valuable lesson
	- –Go back and try it
	- –Press the button several times, see what happens
- $\Box$  If it didn't work like you expected it should
	- –Feel free to start this lesson

#### <span id="page-3-0"></span>Button Press Counter

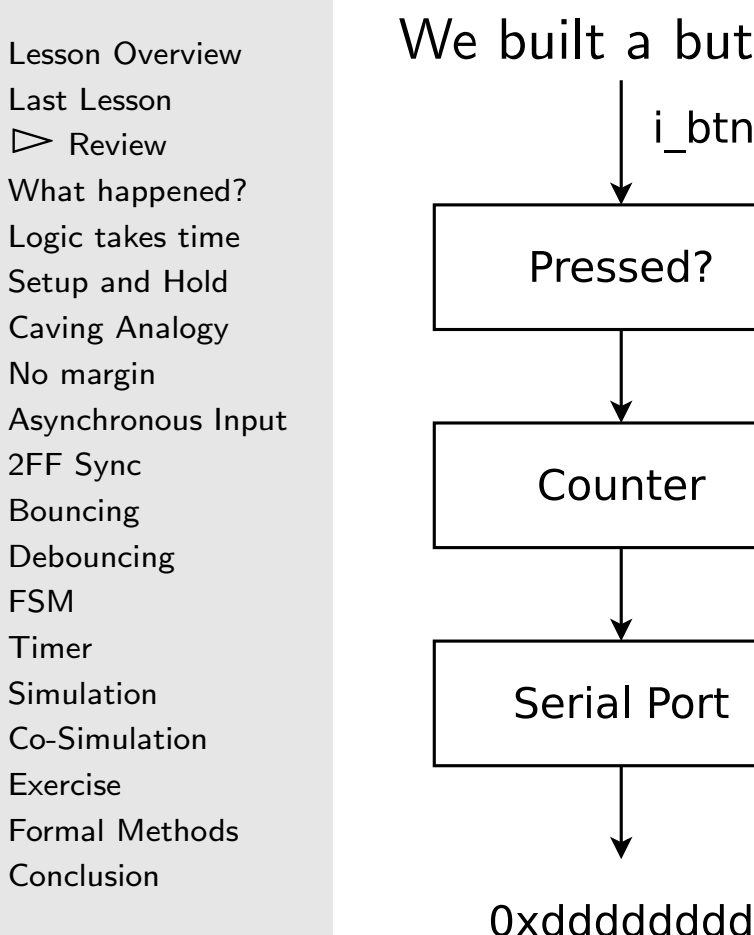

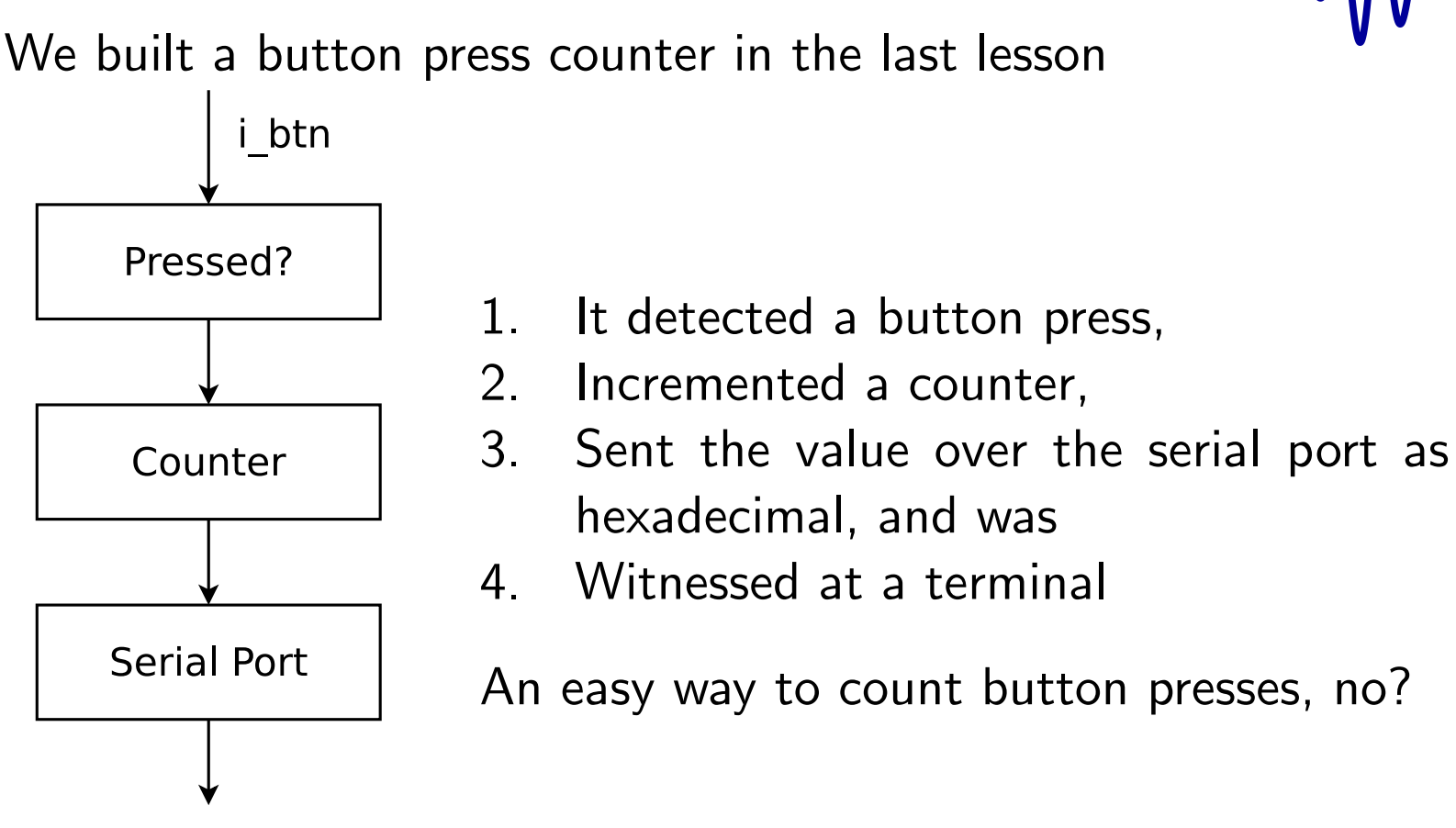

### <span id="page-4-0"></span>Was this what you expected?

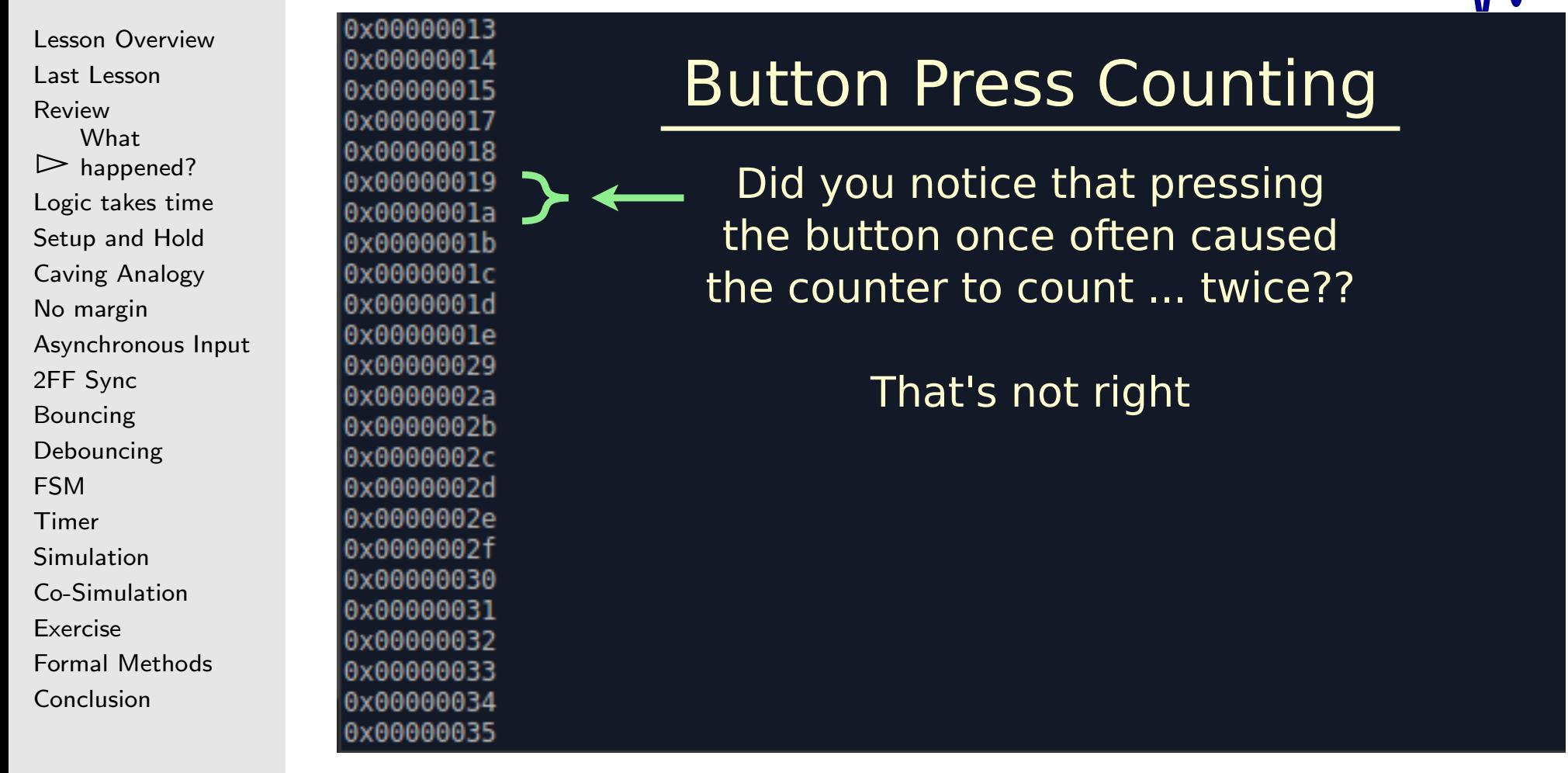

This looks like it could be fixed

### Was this what you expected?

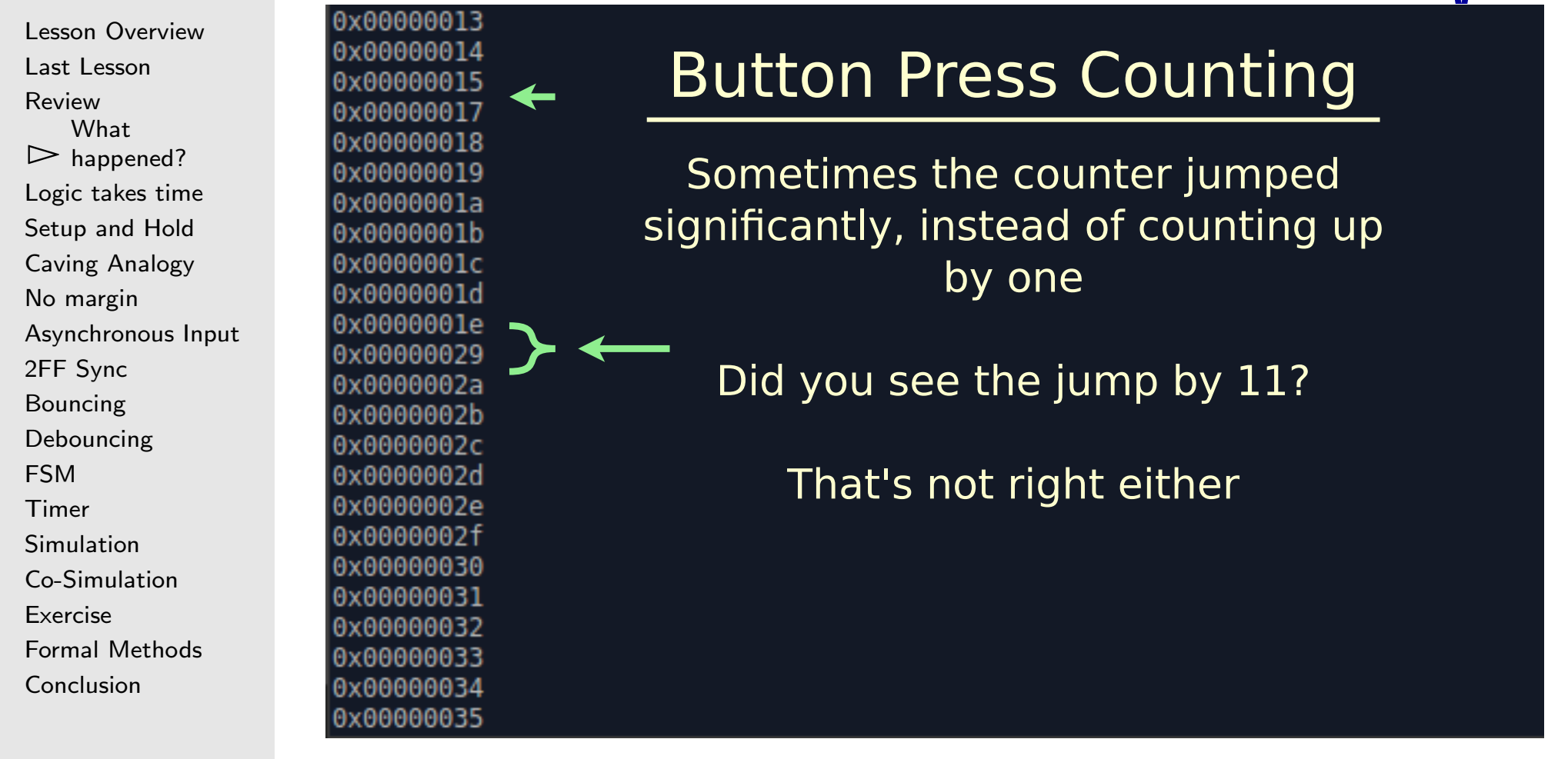

This might take some work to understand

#### Was this what you expected?

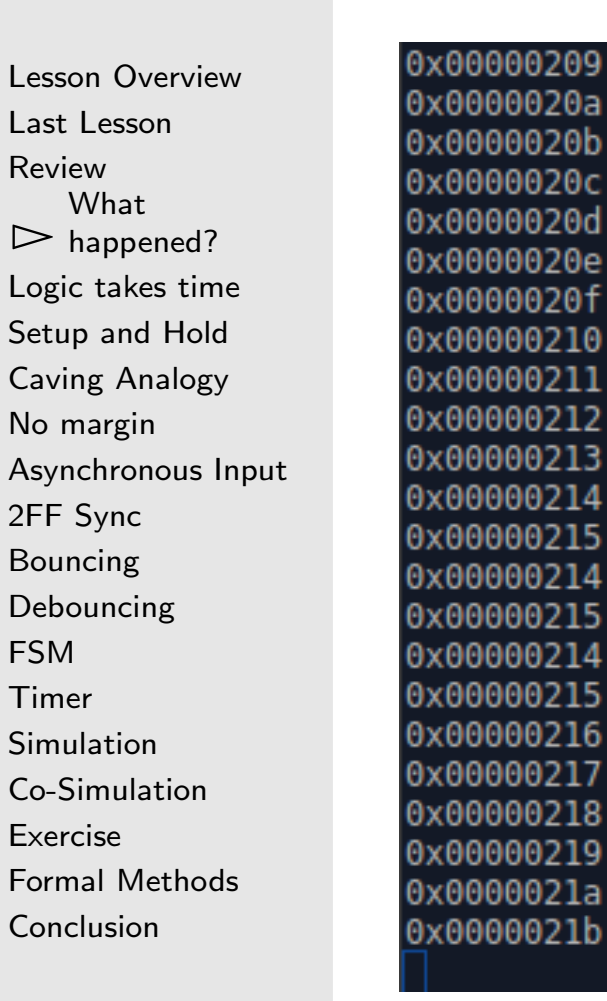

#### **Button Press Counting**

Counting backwards is definitely not what I expected!

What's going on?

Our design worked in simulation, it passed formal verification, it shouldn't be doing this!

Now I'm really confused! What happened?

#### <span id="page-7-0"></span>Logic takes time

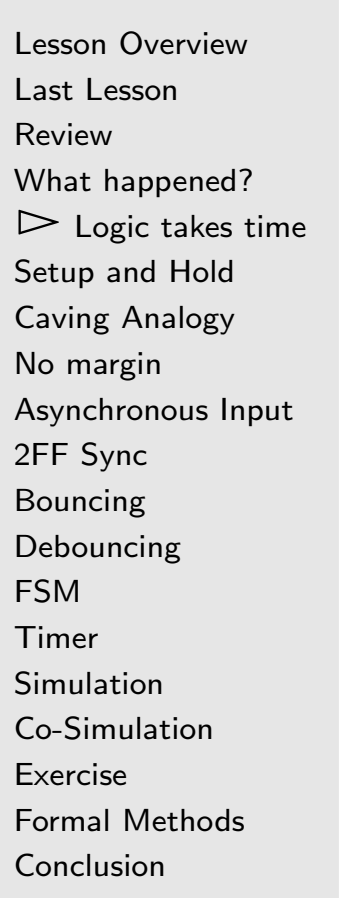

To understand what happened, you need to understand that

- $\Box$ Logic takes time
- $\Box$ It takes time to go through <sup>a</sup> logic gate
- $\Box$ It takes time to move about the chip

All this work must be done in time for the next clock

#### <span id="page-8-0"></span> $\overline{a}$ Setup and Hold

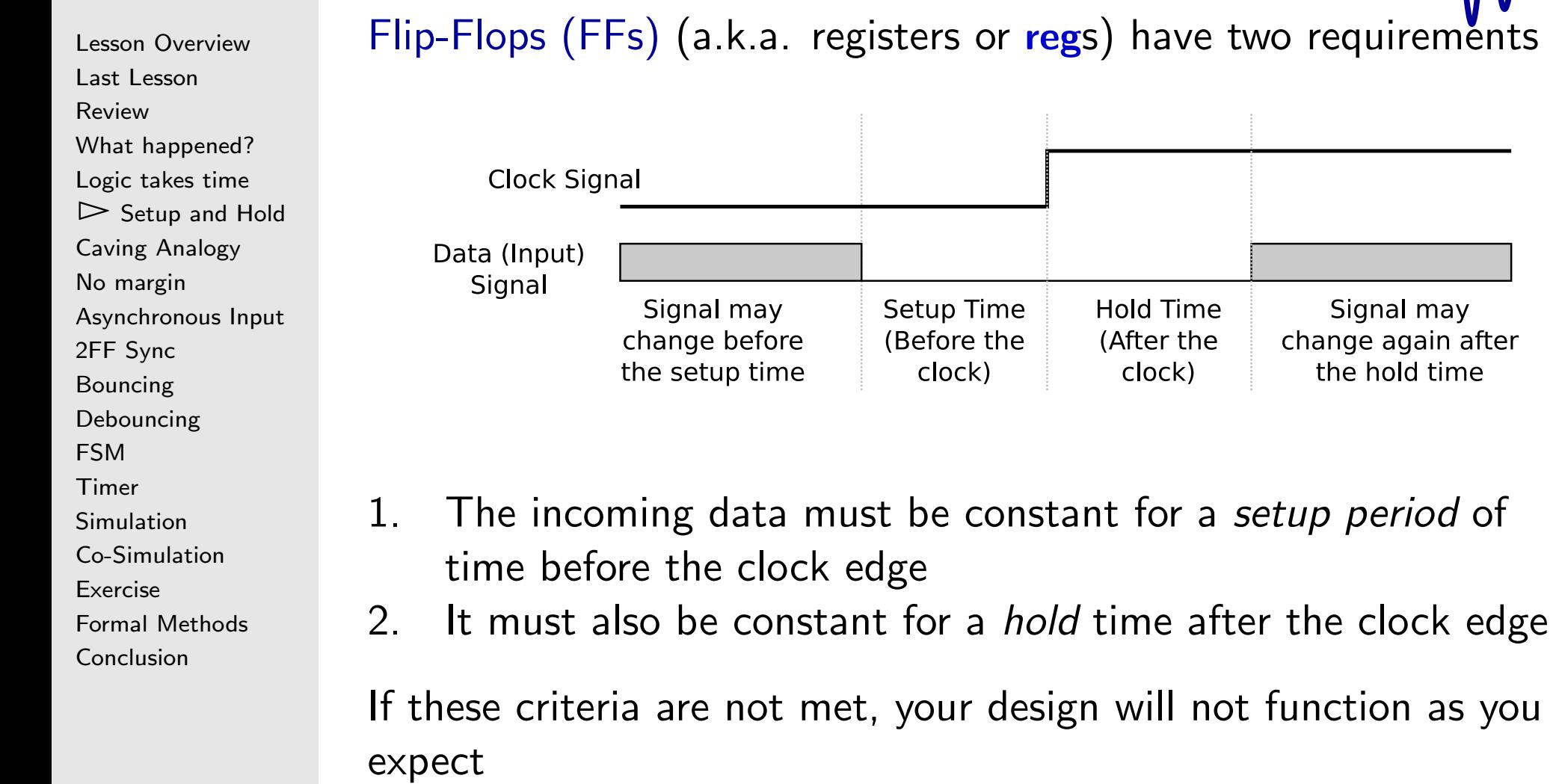

<span id="page-9-0"></span>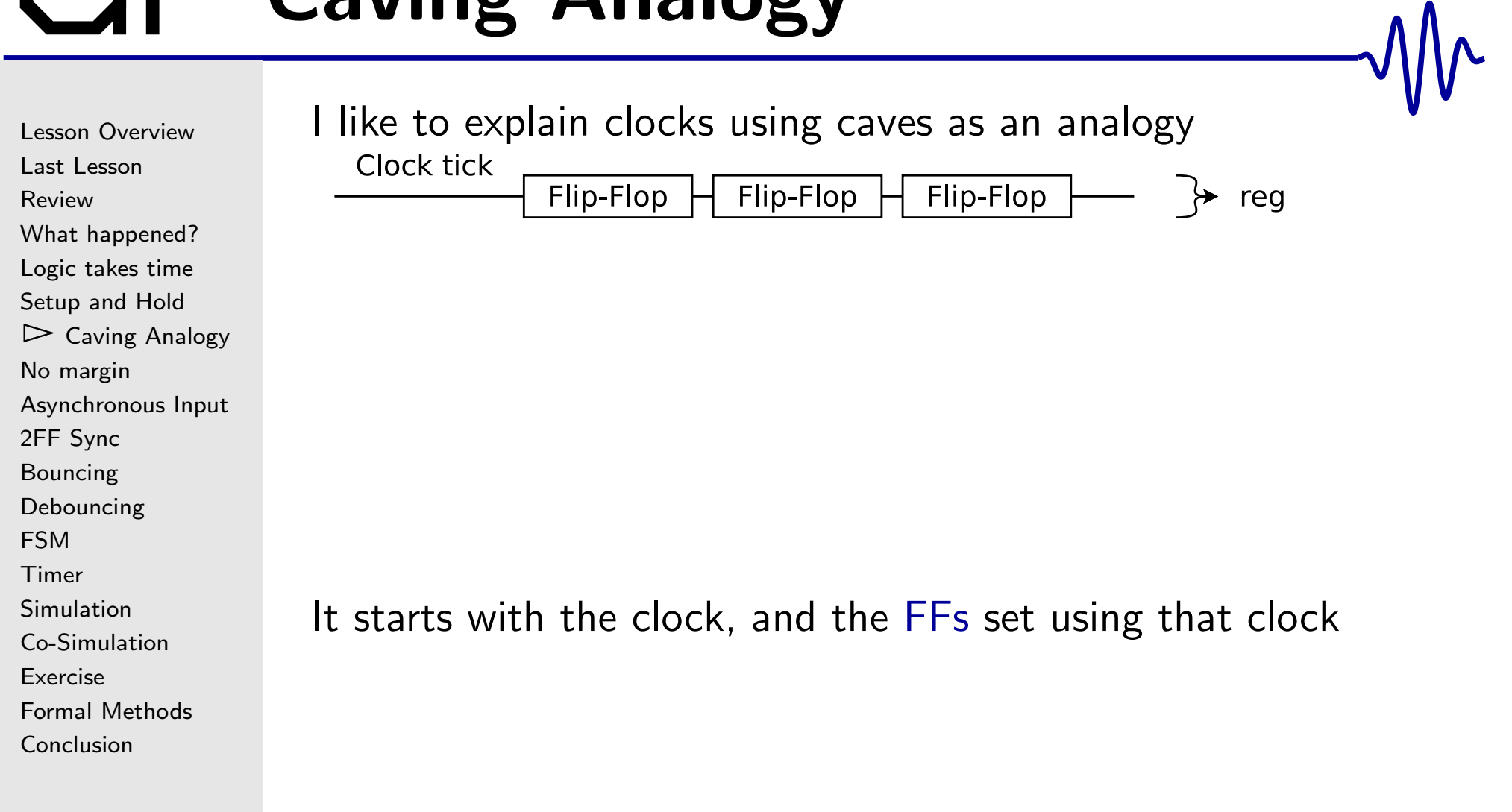

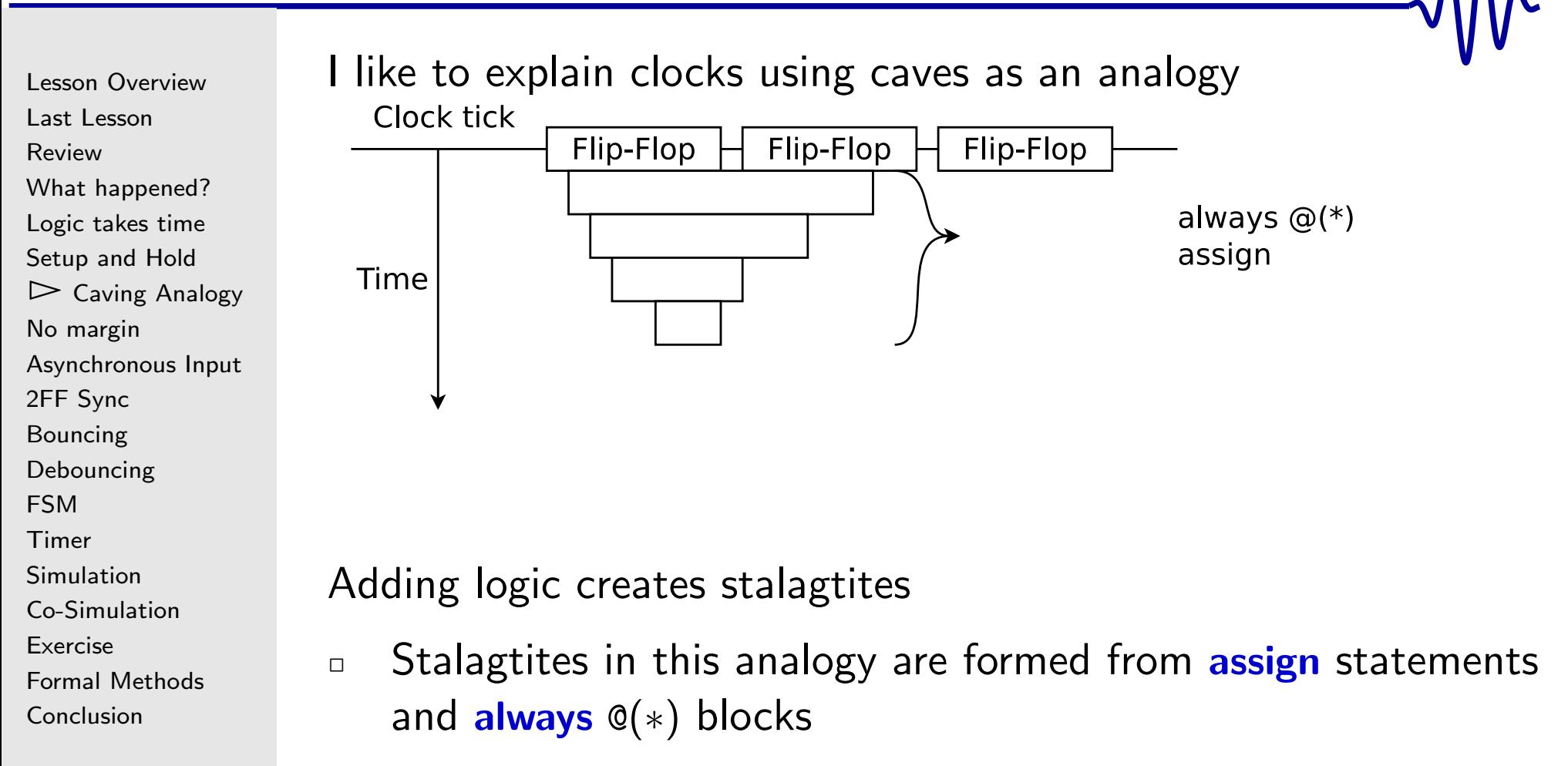

–Their timing is derived from the last clock tick

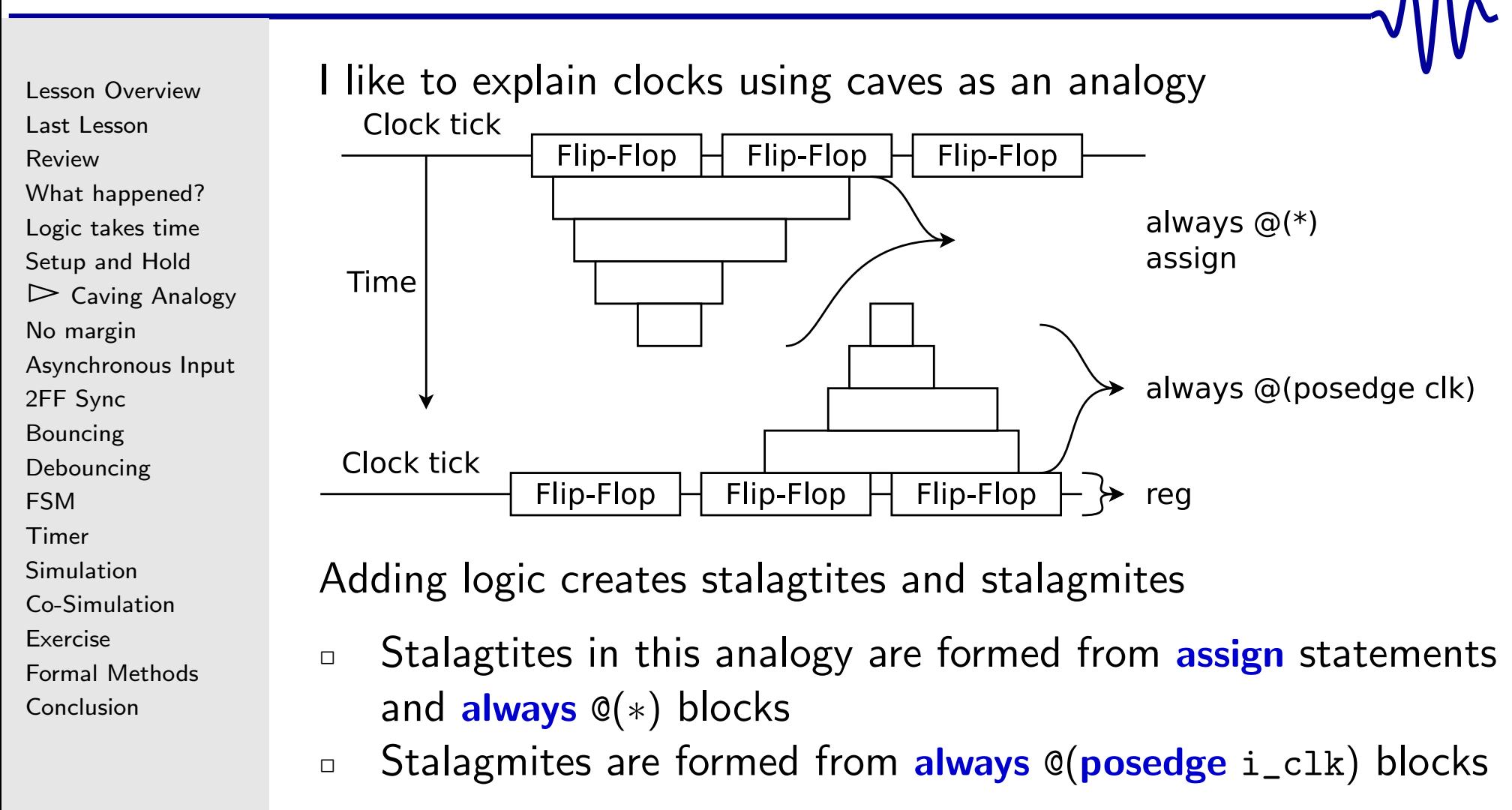

–Their timing is derived from the next clock tick

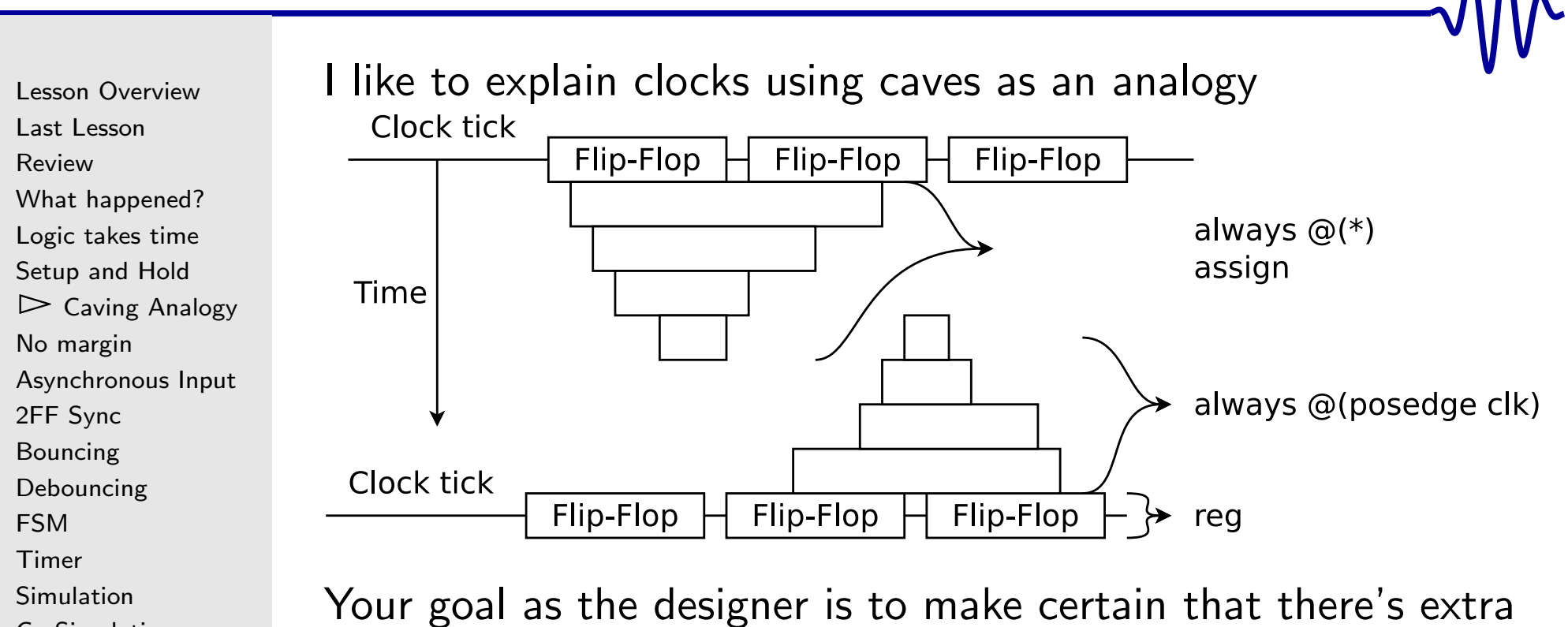

[Co-Simulation](#page-34-0)

[Exercise](#page-44-0)

Formal [Methods](#page-46-0)

[Conclusion](#page-47-0)

- space between stalagtites and the stalagmites
- $\Box$ This is your margin
- $\Box$  You need this margin for success  $\Box$

Did we guarantee any margin in our button press design?

#### What happened

```
Lesson OverviewLast LessonReview
What happened?
Logic takes time
Setup and Hold\trianglerightAnalogy<br>No margin
No margin
Asynchronous Input
2FF Sync
BouncingDebouncingFSM
TimerSimulation
Co-SimulationExercise
```

```
Formal Methods
```
**[Conclusion](#page-47-0)** 

For reference, here was the basic problematic code:

```
initial \quad o\_count = 0;always @(posedge i_clk)
\quad f ( i_reset )\circ_count <= 0;
\textbf{else} \textbf{ if } ((i\_ \texttt{btn}) \&\& (! \texttt{last\_ \texttt{btn}}))\circ_count <= \circ_count + 1 'b1 ;
```
See the problem?

# <span id="page-14-0"></span>No margin

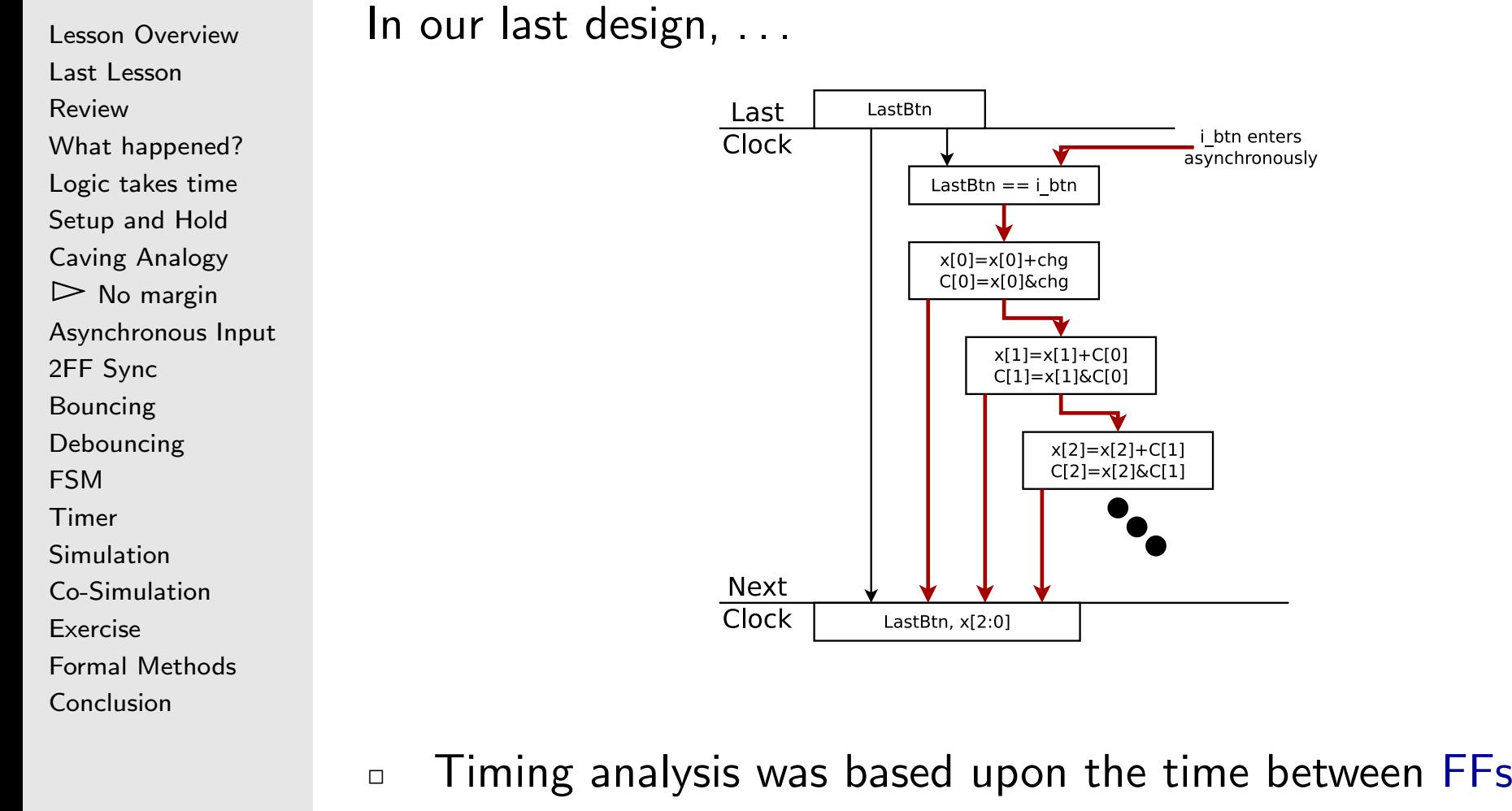

- $\Box$ The 32-bit carry chain stretched out the logic
- $\Box$ The high clock rate <sup>I</sup> used just made this worse

i btn enters

asynchronously

 $x[2]=x[2]+C[1]$  $C[2]=x[2]$ & $C[1]$ 

# No margin

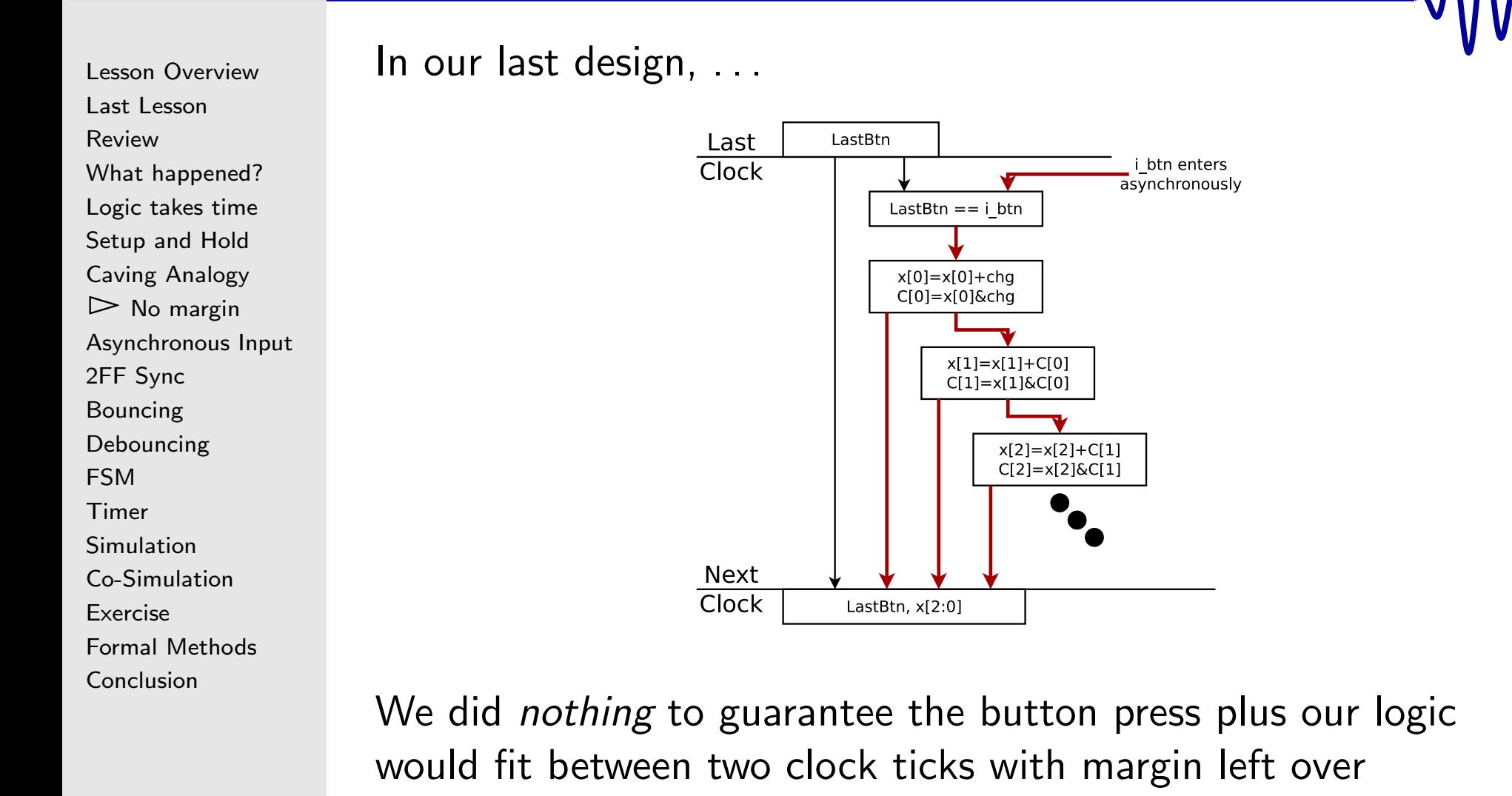

# More margin

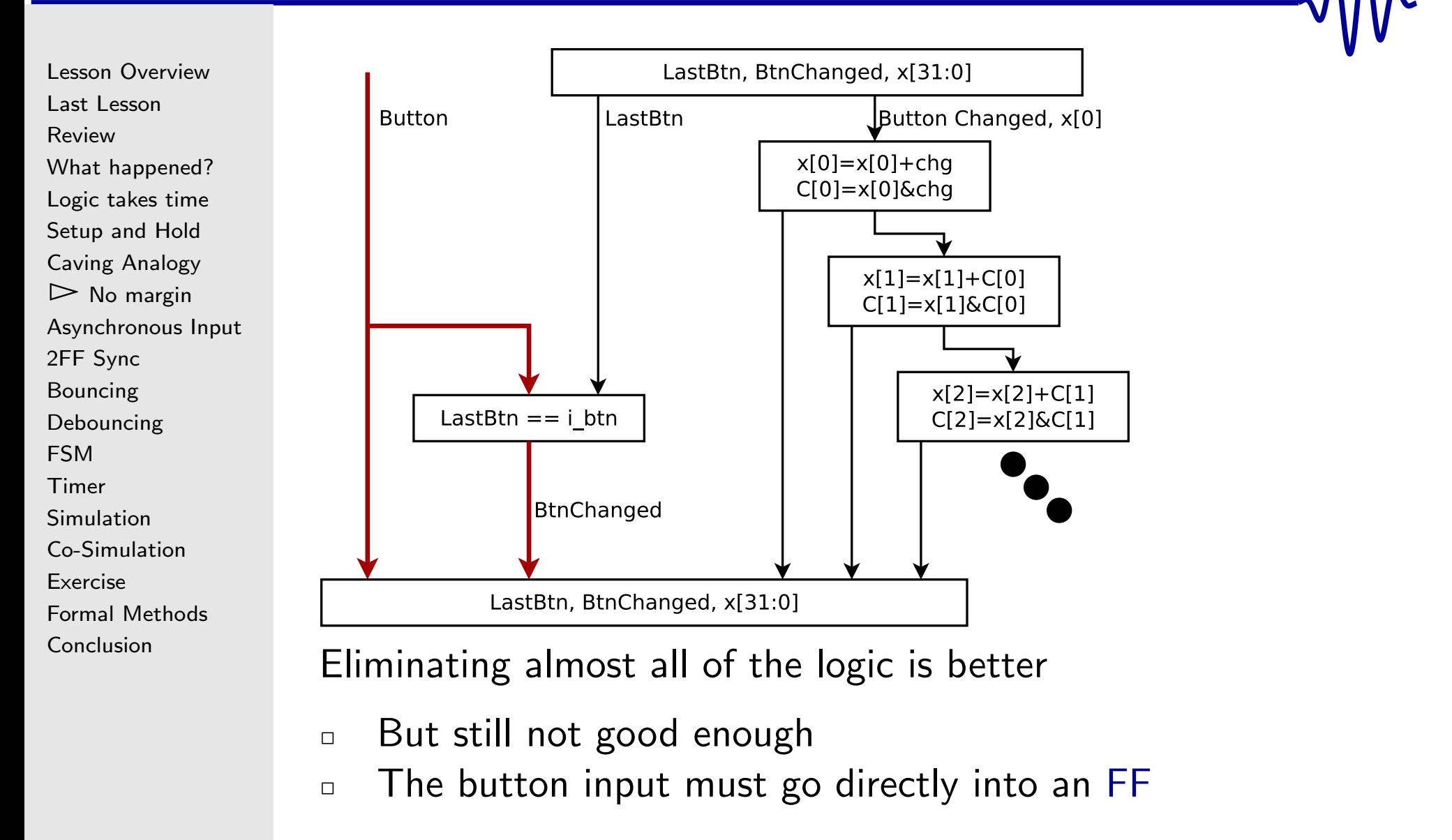

<span id="page-17-0"></span>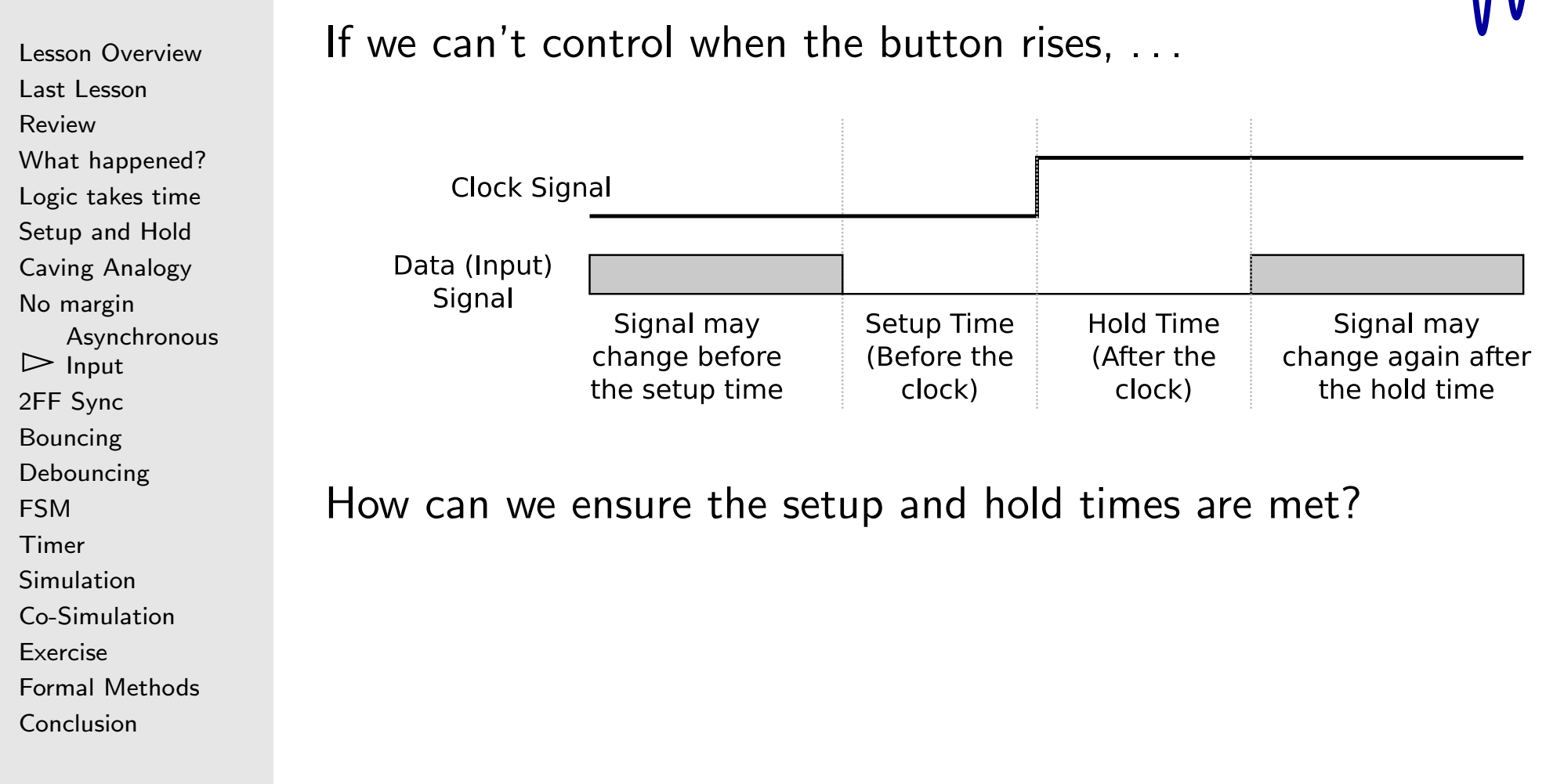

 $\Lambda$ 

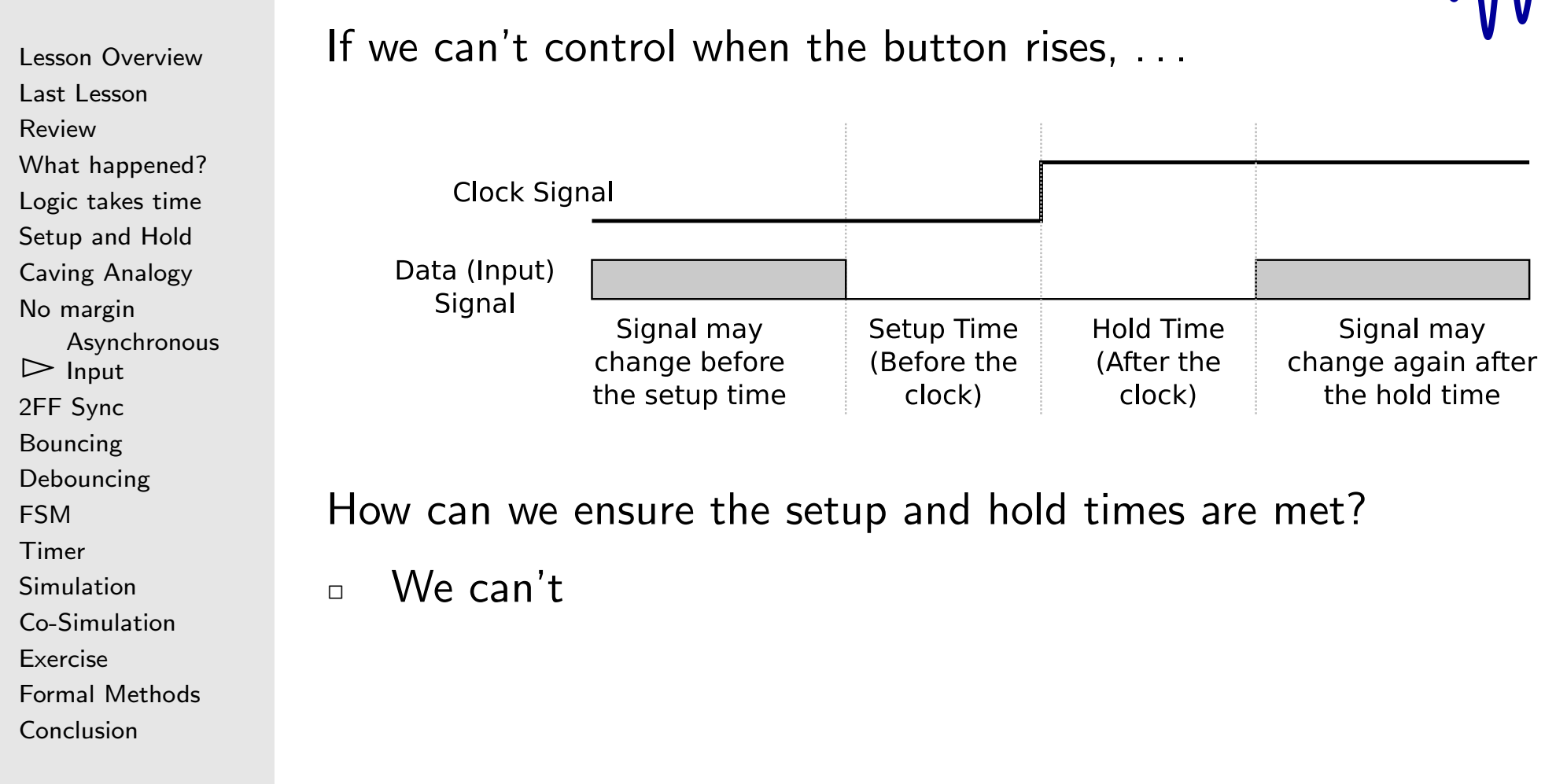

 $\Lambda$ 

Lesson [Overview](#page-1-0)Last [Lesson](#page-2-0)[Review](#page-3-0) What [happened?](#page-4-0) [Logic](#page-7-0) takes time [Setup](#page-8-0) and HoldCaving [Analogy](#page-9-0) No [marg](#page-14-0)in [Asynchronous](#page-17-0) $\mathord{\rhd}$  Input 2FF [Sync](#page-22-0) [Bouncing](#page-23-0) [Debouncing](#page-26-0)[FSM](#page-29-0) [Timer](#page-30-0)[Simulation](#page-33-0) [Co-Simulation](#page-34-0)[Exercise](#page-44-0)Formal [Methods](#page-46-0) [Conclusion](#page-47-0) $\Box$ 

Rule: All asynchronous inputs must go through <sup>a</sup> 2FF sync[hronizer](http://zipcpu.com/blog/2017/10/20/cdc.html)

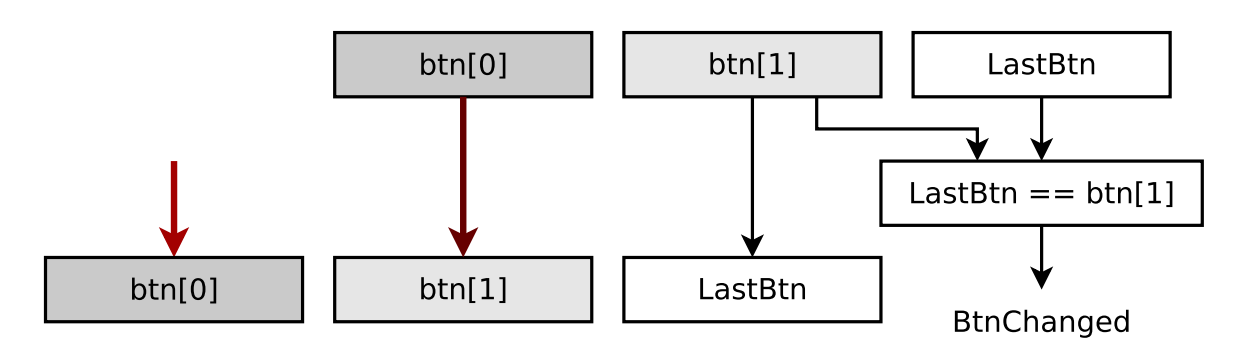

Inputs must first go directly into <sup>a</sup> [FF](https://en.wikipedia.org/wiki/Flip-flop_(electronics))

–No other logic is allowed

–

 $-$  The output of this [FF](https://en.wikipedia.org/wiki/Flip-flop_(electronics)) *may not (yet) be stable [Metastability](https://en.wikipedia.org/wiki/Metastability_(electronics))* is the name for when a logic value is neither zero or one. It is <sup>a</sup> rare result of not meeting setup andhold requirements

Lesson [Overview](#page-1-0)Last [Lesson](#page-2-0)[Review](#page-3-0) What [happened?](#page-4-0) [Logic](#page-7-0) takes time [Setup](#page-8-0) and HoldCaving [Analogy](#page-9-0) No [marg](#page-14-0)in [Asynchronous](#page-17-0) $\mathord{\rhd}$  Input 2FF [Sync](#page-22-0) [Bouncing](#page-23-0) [Debouncing](#page-26-0)[FSM](#page-29-0) [Timer](#page-30-0)[Simulation](#page-33-0) [Co-Simulation](#page-34-0)[Exercise](#page-44-0)Formal [Methods](#page-46-0) [Conclusion](#page-47-0)

 $\Box$ 

Rule: All asynchronous inputs must go through <sup>a</sup> 2FF sync[hronizer](http://zipcpu.com/blog/2017/10/20/cdc.html)

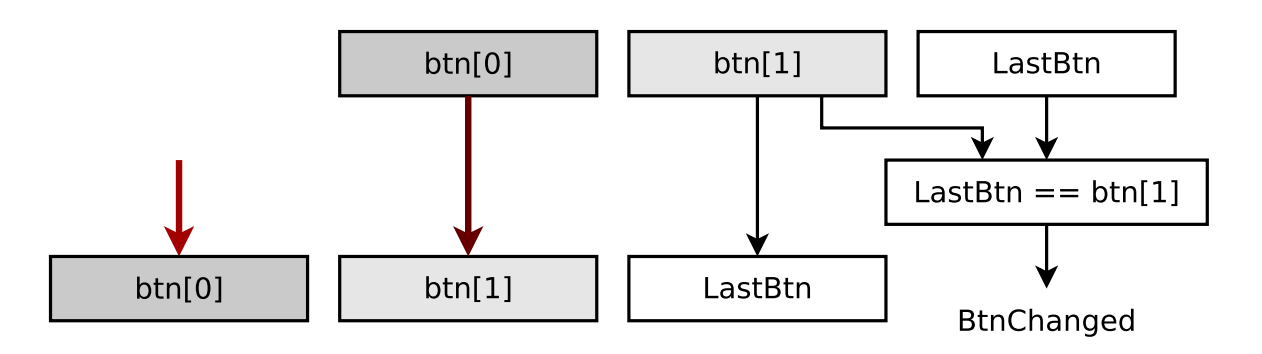

- Inputs must first go directly into <sup>a</sup> [FF](https://en.wikipedia.org/wiki/Flip-flop_(electronics))
- $\Box$  To deal with the broken setup and hold times, we go directly  $\Box$ into a *second [flip-flop](https://en.wikipedia.org/wiki/Flip-flop_(electronics))* 
	- –This reduces the likelihood of *[metastability](https://en.wikipedia.org/wiki/Metastability_(electronics))*

Lesson [Overview](#page-1-0)Last [Lesson](#page-2-0)[Review](#page-3-0) What [happened?](#page-4-0) [Logic](#page-7-0) takes time [Setup](#page-8-0) and HoldCaving [Analogy](#page-9-0) No [marg](#page-14-0)in [Asynchronous](#page-17-0) $\mathord{\rhd}$  Input 2FF [Sync](#page-22-0) [Bouncing](#page-23-0) [Debouncing](#page-26-0)[FSM](#page-29-0) [Timer](#page-30-0)[Simulation](#page-33-0) [Co-Simulation](#page-34-0)[Exercise](#page-44-0)Formal [Methods](#page-46-0) [Conclusion](#page-47-0)

Rule: All asynchronous inputs must go through <sup>a</sup> 2FF sync[hronizer](http://zipcpu.com/blog/2017/10/20/cdc.html)

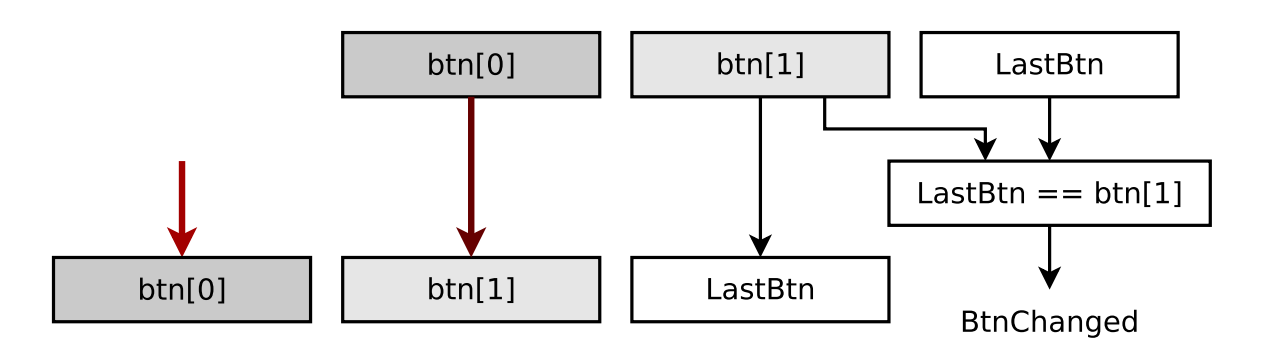

Does this apply to other asynchronous inputs besides buttons?

- $\Box$ Yes! If it is not synchronized to your clock, it *must* go through <sup>a</sup> two [flip-flop](http://zipcpu.com/blog/2017/10/20/cdc.html) synchronizer
- $\Box$  Won't this slow signals down? Yes, it will.
	- – This is why it is important to provide <sup>a</sup> clock together with any data signal(s) in low-latency applications

#### <span id="page-22-0"></span>2FF Synchronizer

Lesson [Overview](#page-1-0)Last [Lesson](#page-2-0)[Review](#page-3-0) What [happened?](#page-4-0) [Logic](#page-7-0) takes time [Setup](#page-8-0) and HoldCaving [Analogy](#page-9-0) No [marg](#page-14-0)in [Asynchronous](#page-17-0) Input  $\triangleright$  2FF [Sync](#page-22-0) $_\text{Bouncing}$ [Bouncing](#page-23-0)[Debouncing](#page-26-0)[FSM](#page-29-0) [Timer](#page-30-0)[Simulation](#page-33-0) [Co-Simulation](#page-34-0)[Exercise](#page-44-0)Formal [Methods](#page-46-0) [Conclusion](#page-47-0)

#### This is <sup>a</sup> <sup>2</sup> [Flip-Flop](http://zipcpu.com/blog/2017/10/20/cdc.html) (2FF) synchronizer

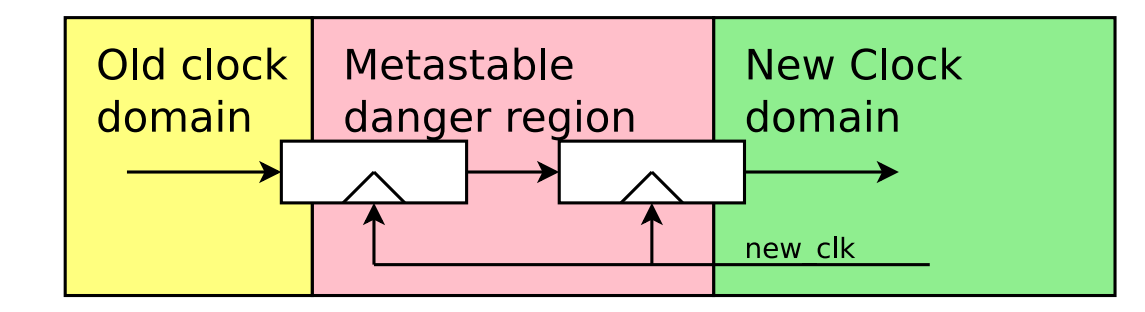

Synchronizing our button input would look like

```
reg r_btn , r_aux ;
```

```
\textsf{initial} \left\{ \begin{array}{ll} \texttt{r\_btn, r\_aux} \end{array} \right\} \ = \ 2 \, \text{'b00} \, ;always @(posedge i_clk)
               { r_btn, r_aux } <= { r_aux, i_btn };
```
### <span id="page-23-0"></span>Bouncing

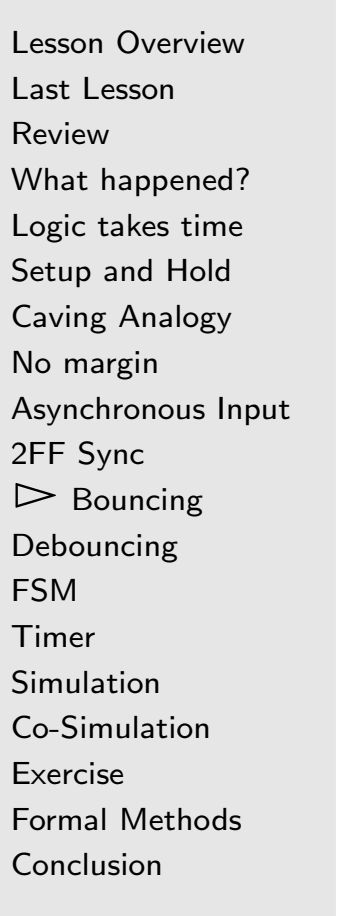

This will fix everything but the double-counts

- $\Box$ Often, pressing a button caused the counter to count twice
- $\Box$  The counter wouldn't skip, but one button press generatedtwo counts

This is due to button *bouncing* 

# Bouncing

Lesson [Overview](#page-1-0)Last [Lesson](#page-2-0)[Review](#page-3-0) What [happened?](#page-4-0) [Logic](#page-7-0) takes time [Setup](#page-8-0) and HoldCaving [Analogy](#page-9-0) No [marg](#page-14-0)in [Asynchronous](#page-17-0) Input 2FF [Sync](#page-22-0)  $\triangleright$  [Bouncing](#page-23-0)<br>Debouncing [Debouncing](#page-26-0)[FSM](#page-29-0) [Timer](#page-30-0)[Simulation](#page-33-0) [Co-Simulation](#page-34-0)[Exercise](#page-44-0)Formal [Methods](#page-46-0) [Conclusion](#page-47-0)

#### <sup>A</sup> trace from within our [design](http://zipcpu.com/blog/2017/08/02/debounce-teaser.html) might look like this

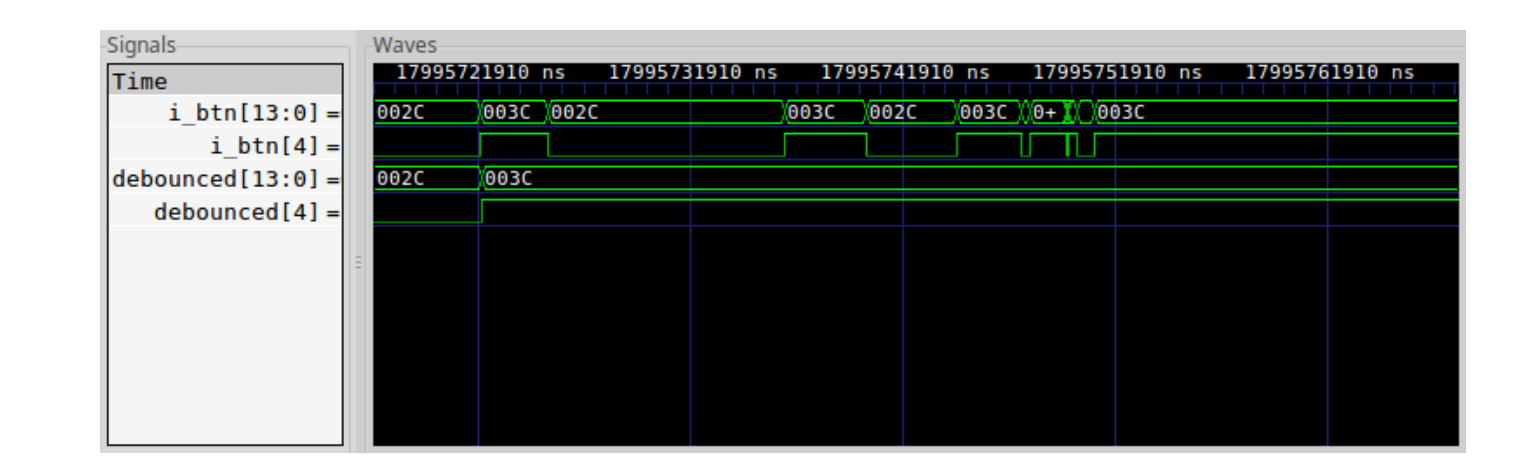

#### Look at the trace for i\_btn[4]

- $\Box$ Notice how the button toggles, or "bounces" before it settles
- $\Box$ This is common
- $\Box$  It is caused by
	- –Increased capacitance as the contacts come closer
	- –<sup>A</sup> voltage slowly crossing through the threshold region

### Bouncing

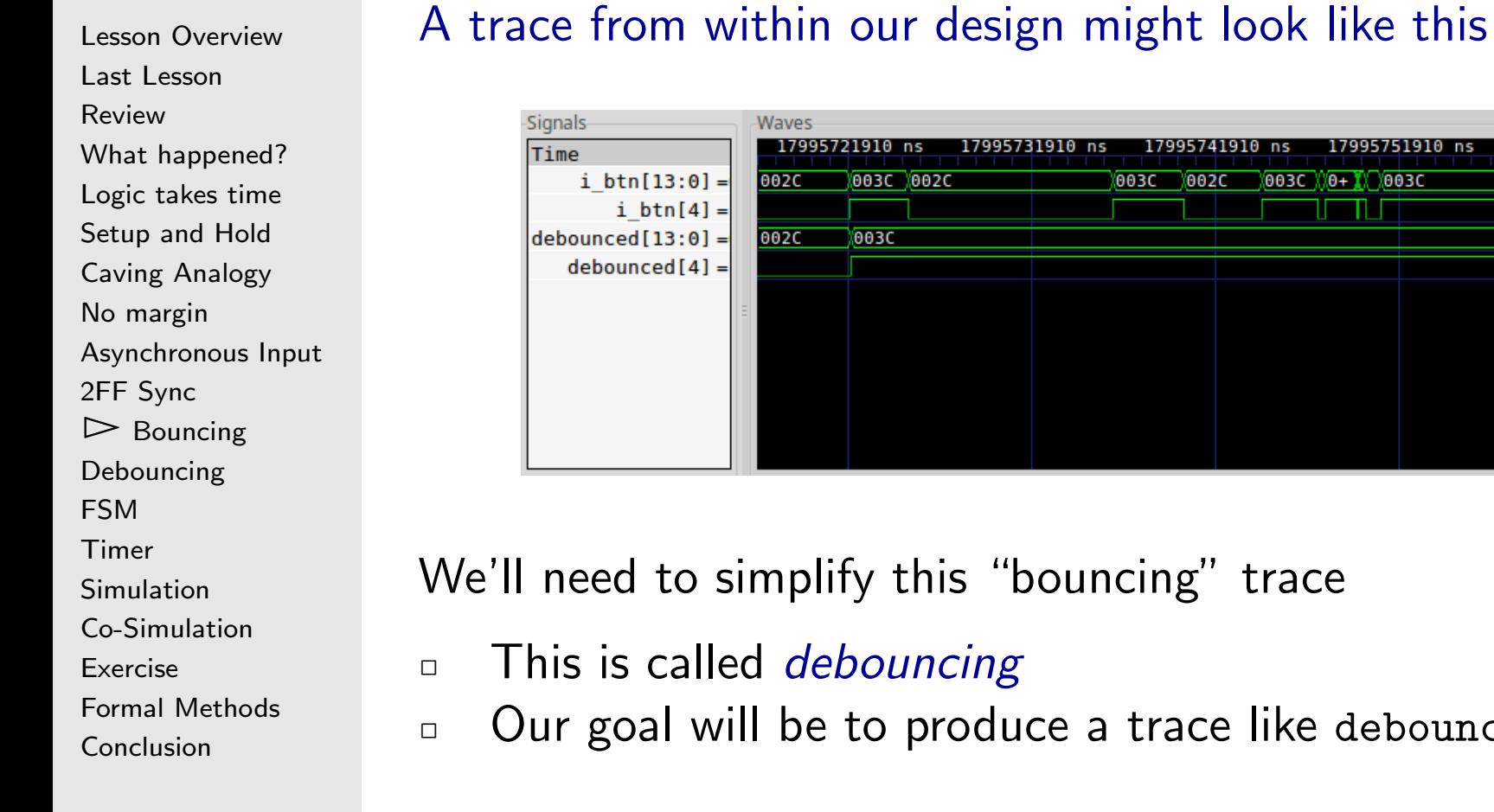

17995751910 ns

003C XO+ X 003C

17995741910 ns

002C

**003C** 

17995761910 ns

- 
- Our goa<sup>l</sup> will be to produce <sup>a</sup> trace like debounced[4] above

#### <span id="page-26-0"></span>Debouncing

 $\Box$ 

 $\Box$ 

Lesson [Overview](#page-1-0)Last [Lesson](#page-2-0)[Review](#page-3-0) What [happened?](#page-4-0) [Logic](#page-7-0) takes time [Setup](#page-8-0) and Hold Caving [Analogy](#page-9-0) No [marg](#page-14-0)in [Asynchronous](#page-17-0) Input 2FF [Sync](#page-22-0) [Bouncing](#page-23-0) $\triangleright$  [Debouncing](#page-26-0)<br>FSM [FSM](#page-29-0) [Timer](#page-30-0)[Simulation](#page-33-0) [Co-Simulation](#page-34-0)[Exercise](#page-44-0)Formal [Methods](#page-46-0) **[Conclusion](#page-47-0)** 

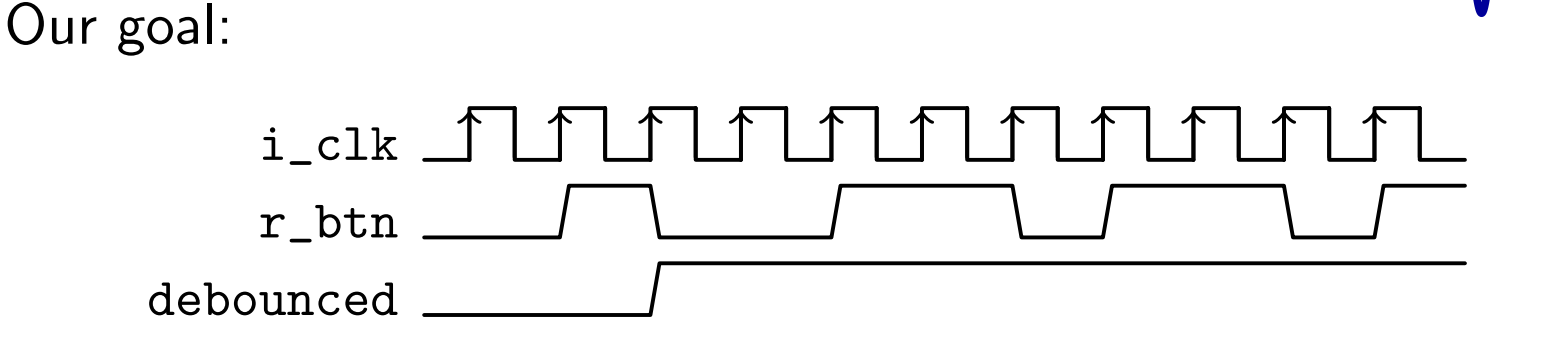

 Create an output that changes when the button changes Not when the button bounces

#### Debouncing

[Asynchronous](#page-17-0) Input

 $\triangleright$  [Debouncing](#page-26-0)<br>FSM

[Co-Simulation](#page-34-0)

Formal [Methods](#page-46-0)

[Exercise](#page-44-0)

**[Conclusion](#page-47-0)** 

2FF [Sync](#page-22-0) [Bouncing](#page-23-0)

[FSM](#page-29-0) [Timer](#page-30-0)[Simulation](#page-33-0)

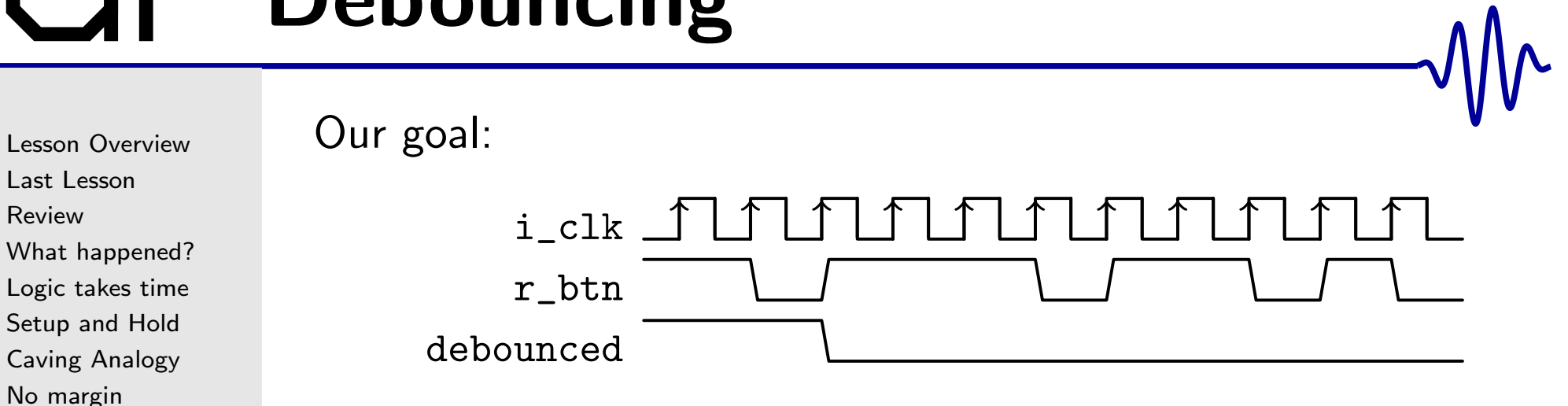

This applies both to the button press as well as to its release

#### Debouncing

Lesson [Overview](#page-1-0)Last [Lesson](#page-2-0)[Review](#page-3-0) What [happened?](#page-4-0) [Logic](#page-7-0) takes time [Setup](#page-8-0) and Hold Caving [Analogy](#page-9-0) No [marg](#page-14-0)in [Asynchronous](#page-17-0) Input 2FF [Sync](#page-22-0) [Bouncing](#page-23-0) $\triangleright$  [Debouncing](#page-26-0)<br>FSM [FSM](#page-29-0) [Timer](#page-30-0)[Simulation](#page-33-0) [Co-Simulation](#page-34-0)[Exercise](#page-44-0)Formal [Methods](#page-46-0)

**[Conclusion](#page-47-0)** 

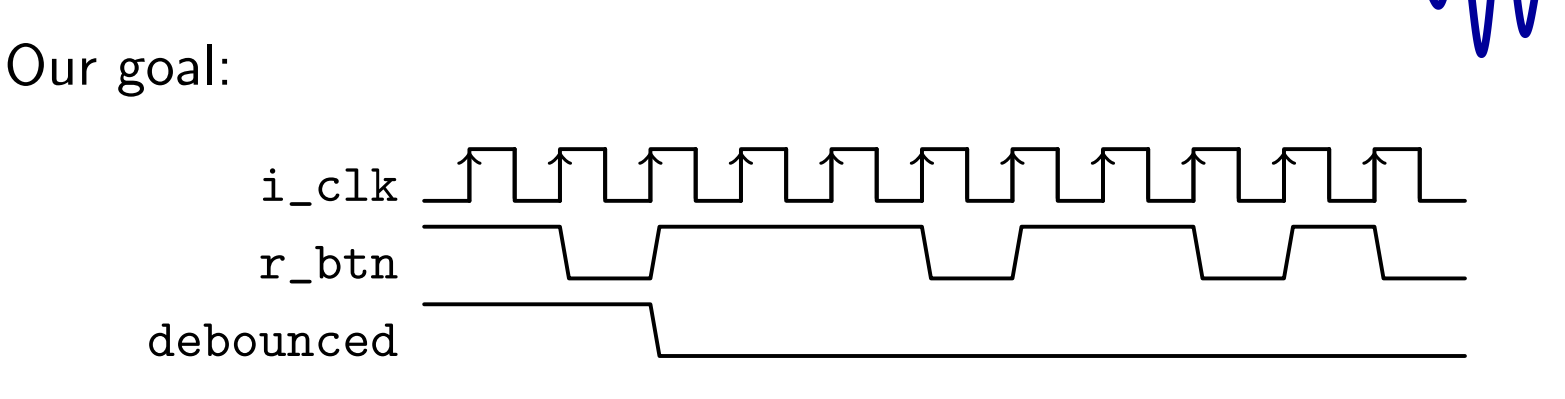

This applies both to the button press as well as to its release <sup>A</sup> state diagram might make more sense of what we need to do

#### <span id="page-29-0"></span>Debouncing FSM

#### Debouncing requires <sup>a</sup> timer Lesson [Overview](#page-1-0)**Button** is

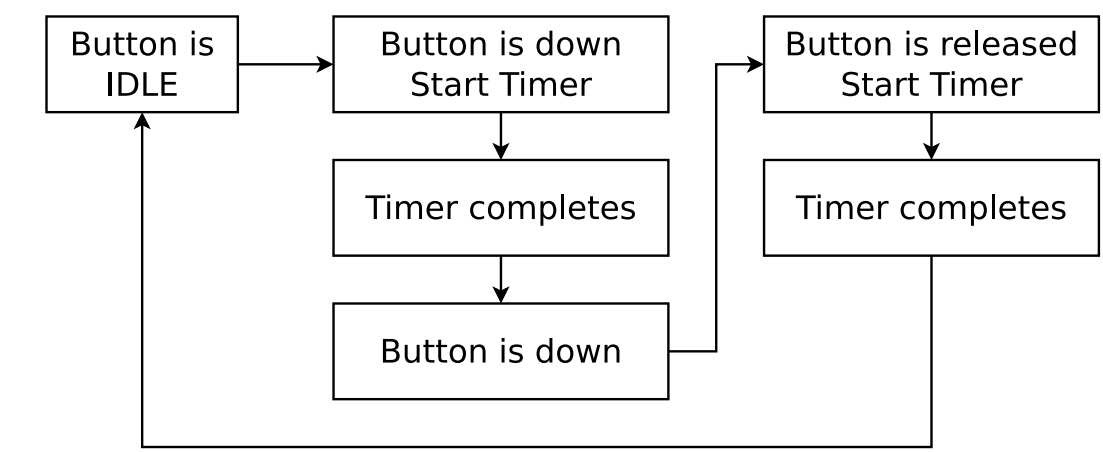

We'll respond to the button any time the timer is idle  $\Box$ This should be starting to look familiar

#### [Review](#page-3-0)What [happened?](#page-4-0)

Last [Lesson](#page-2-0)

[Logic](#page-7-0) takes time

[Setup](#page-8-0) and Hold

Caving [Analogy](#page-9-0)

No [marg](#page-14-0)in

[Asynchronous](#page-17-0) Input

2FF [Sync](#page-22-0)

[Bouncing](#page-23-0)

[Debouncing](#page-26-0)

 $\triangleright$  [FSM](#page-29-0)<br>Timer

[Timer](#page-30-0)

[Simulation](#page-33-0)

[Co-Simulation](#page-34-0)

[Exercise](#page-44-0)

Formal [Methods](#page-46-0)

**[Conclusion](#page-47-0)** 

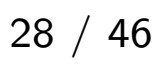

### <span id="page-30-0"></span>Timer

Lesson [Overview](#page-1-0)Last [Lesson](#page-2-0)[Review](#page-3-0) What [happened?](#page-4-0) [Logic](#page-7-0) takes time [Setup](#page-8-0) and Hold Caving [Analogy](#page-9-0) No [marg](#page-14-0)in [Asynchronous](#page-17-0) Input 2FF [Sync](#page-22-0) [Bouncing](#page-23-0) [Debouncing](#page-26-0)[FSM](#page-29-0) $\triangleright$  [Timer](#page-30-0) [Simulation](#page-33-0) [Co-Simulation](#page-34-0)[Exercise](#page-44-0)Formal [Methods](#page-46-0) **[Conclusion](#page-47-0)** 

#### <sup>A</sup> button [debouncer](http://zipcpu.com/blog/2017/08/04/debouncing.html) has three basic parts

1. The 2FF sync[hronizer](http://zipcpu.com/blog/2017/10/20/cdc.html)

initial  $\{ r\_btn, r\_aux \} = 0;$ always @ $(\bf{posedge}\ i\_clk)$ {  $r_btn, r_aux$  } <= {  $r_aux, i_btn$  };

# Timer

```
Lesson OverviewLast LessonReview
What happened?
Logic takes time
Setup and HoldCaving Analogy
No margin
Asynchronous Input
2FF Sync
BouncingDebouncingFSM\triangleright Timer
Simulation
Co-SimulationExerciseFormal Methods
Conclusion
```
<sup>A</sup> button debouncer has three basic parts

- 1. The 2FF sync[hronizer](http://zipcpu.com/blog/2017/10/20/cdc.html)<br>2. The count-down timer
- The count-down timer

```
\bm{i} \bm{n} i \bm{i} in \bm{n} in \bm{e} \bm{r} \bm{j} \bm{n} \bm{s} \bm{r} \bm{s} \bm{s} \bm{s} \bm{s} \bm{s} \bm{s} \bm{s} \bm{s} \bm{s} \bm{s} \bm{s} \bm{s} \bm{s} \bm{s} \bm{s} \bm{s} \bm{s} \bm{s} \bm{s} \bm{s} 
always @(posedge i_clk)
if (timer = 0)\tt{timer} < = timer - 1;{\bf else} if ({\tt r\_btn} := {\tt o\_debounded})\tt{timer} \leq TIME\_PERIOD-1;
```
# Timer

Lesson [Overview](#page-1-0)Last [Lesson](#page-2-0)[Review](#page-3-0) What [happened?](#page-4-0) [Logic](#page-7-0) takes time [Setup](#page-8-0) and HoldCaving [Analogy](#page-9-0) No [marg](#page-14-0)in [Asynchronous](#page-17-0) Input 2FF [Sync](#page-22-0) [Bouncing](#page-23-0)[Debouncing](#page-26-0)[FSM](#page-29-0) $\triangleright$  [Timer](#page-30-0) [Simulation](#page-33-0) [Co-Simulation](#page-34-0)[Exercise](#page-44-0)Formal [Methods](#page-46-0) **[Conclusion](#page-47-0)** 

<sup>A</sup> button debouncer has three basic parts

- 1. The 2FF sync[hronizer](http://zipcpu.com/blog/2017/10/20/cdc.html)<br>2 The count-down timer
- The count-down timer
- 3. The output

```
always @(posedge i_clk)
if (\texttt{timer} == 0)o_debounced <= r_btn ;
```
This looks simple enough. Now, how to verify it?

<span id="page-33-0"></span>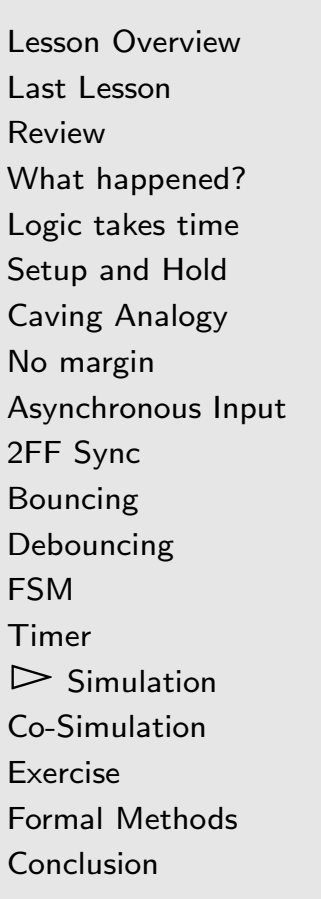

The problem is that our *simulated* button never bounced

- $\Box$  If we can simulate <sup>a</sup> button bouncing, we'll can gain some confidence that our debouncer will work
- $\Box$  Perhaps if we toggled the button input randomly for some period of time, both
	- –Following <sup>a</sup> button press, and
	- $-$  Following the button's release –
- $\Box$  The simulated button would then stop toggling
	- –Remaining in its pressed or released state

Making sure our simulation matches our hardware is animportant and critical part of design!

#### <span id="page-34-0"></span>Co-Simulation

}

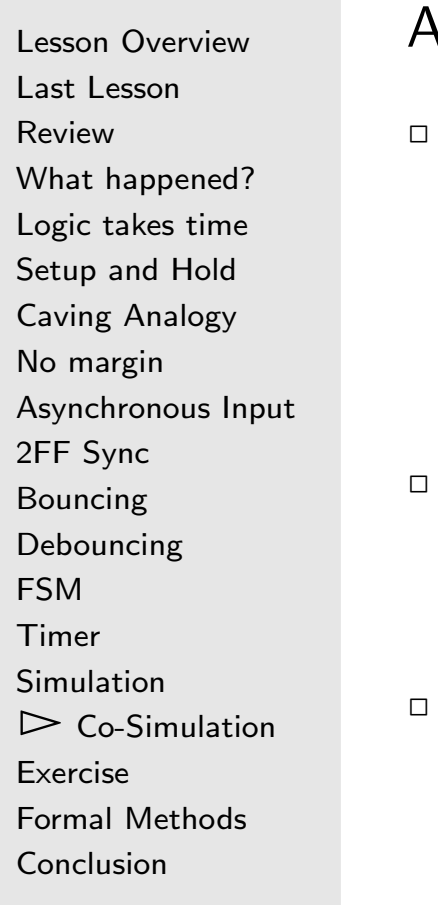

#### <sup>A</sup> button co-simulator should . . .

Be able to be pressed

class BUTTONSIM { // ... void press(void);

Be able to be released

void release(void);

Bounce following any press or release

 $\quad \textsf{int} \textsf{ operator} \left( \right) \left( \textsf{void} \, \right);$ 

Let's build out these methods

#### Co-Simulation

```
Lesson OverviewLast LessonReview
What happened?
Logic takes time
Setup and HoldCaving Analogy
No margin
Asynchronous Input
2FF Sync
BouncingDebouncingFSM
TimerSimulation\trianglerightCo-Simulation<br>Exercise
ExerciseFormal Methods
Conclusion
```

```
Our button class will have two state variables and a constan
#define TIME_PERIOD 50000 // 1/2 ms at 10ns
c l a s s BUTTONSIM {
         int
                  m_state, m_timeout;
public:
         BUTTONSIM(void) {
                  // Start with the button up
                  m\_state = 0; // Not pressed
                  //
// And begin stable , i .e .
                  m\_timeout = 0;} // ...
```
- $\Box$  $\Box$  m\_state is the current state of the button
- m\_timeout is <sup>a</sup> count-down timer. When it reaches zero, our  $\Box$ button's value will be stable

### Sim Press

```
Lesson OverviewLast LessonReview
What happened?
Logic takes time
Setup and HoldCaving Analogy
No margin
Asynchronous Input
2FF Sync
Bouncing
DebouncingFSM
TimerSimulation\trianglerightCo-Simulation<br>Exercise
ExerciseFormal Methods
Conclusion
```
When a button is pressed, we'll change the state and set a timer

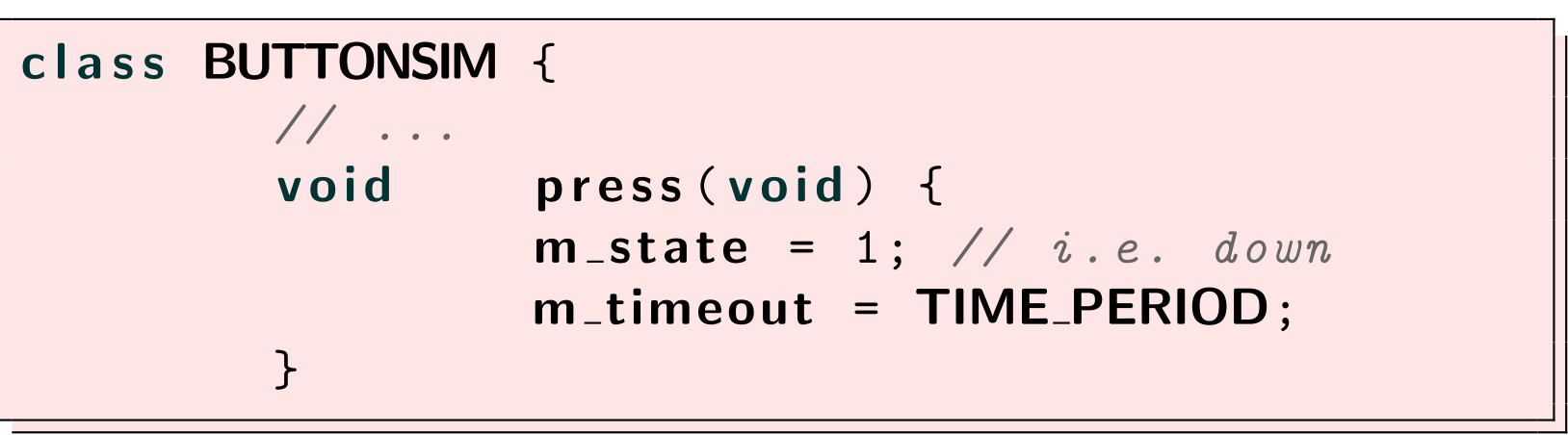

The timer will tell us when to stop bouncing

#### Sim Release

Lesson [Overview](#page-1-0)Last [Lesson](#page-2-0)[Review](#page-3-0) What [happened?](#page-4-0) [Logic](#page-7-0) takes time [Setup](#page-8-0) and Hold Caving [Analogy](#page-9-0) No [marg](#page-14-0)in [Asynchronous](#page-17-0) Input 2FF [Sync](#page-22-0) [Bouncing](#page-23-0) [Debouncing](#page-26-0)[FSM](#page-29-0) [Timer](#page-30-0)**[Simulation](#page-33-0)**  $\triangleright$  [Co-Simulation](#page-34-0)<br>Exercise [Exercise](#page-44-0)Formal [Methods](#page-46-0) **[Conclusion](#page-47-0)** 

#### Button release is nearly identical class BUTTONSIM { // ... <sup>v</sup> <sup>o</sup> <sup>i</sup> <sup>d</sup>release (void) {  $m\_state = 0; // i.e. released$ <br>m timesut - TIME DEDIOD. m\_timeout = TIME\_PERIOD; }

#### Sim Release

 [Timer](#page-30-0)[Simulation](#page-33-0)

[Exercise](#page-44-0)

**[Conclusion](#page-47-0)** 

 $\triangleright$  [Co-Simulation](#page-34-0)<br>Exercise

Formal [Methods](#page-46-0)

```
Lesson OverviewLast LessonReview
What happened?
Logic takes time
Setup and HoldCaving Analogy
No margin
Asynchronous Input
2FF Sync
Bouncing
DebouncingFSMWe can also support a test to see if the button is pressedclass BUTTONSIM {
                               // ...<br>bool
                                bool pressed(void) {
                                             return m<sub>-</sub>state;
                               }While this wasn't part of our initial design outline,
                   \Box We are going to need this method below
```
#### Co-Simulation

```
Lesson OverviewLast LessonReview
What happened?
Logic takes time
Setup and HoldCaving Analogy
No margin
Asynchronous Input
2FF Sync
Bouncing
DebouncingFSM
TimerSimulation\trianglerightCo-Simulation<br>Exercise
ExerciseFormal Methods
Conclusion
                   Now, let's make our button bounce
                    int BUTTONSIM::operator()(void) {
                                  \begin{array}{cccc} \textbf{if} & (\textbf{m\_timeout} > 0) & \textit{//} & \textit{Always} & \textit{count} & \textit{down} \end{array}m_timeout - - ;<br>meout --  TIN
                                  i f (m timeout == TIME PERIOD-1) {
                                              // Return any new button
                                               // state accurately and
                                               // immediately
                                               return m_state;<br>f (m_timeeut \
                                 } else if (m\_timeout > 0) {
                                               // Until we become stable
                                               // Bounce !
                                               return rand() &1;
                                 }
// Else the button has settled
                                  return m<sub>-</sub>state;
                    }
```
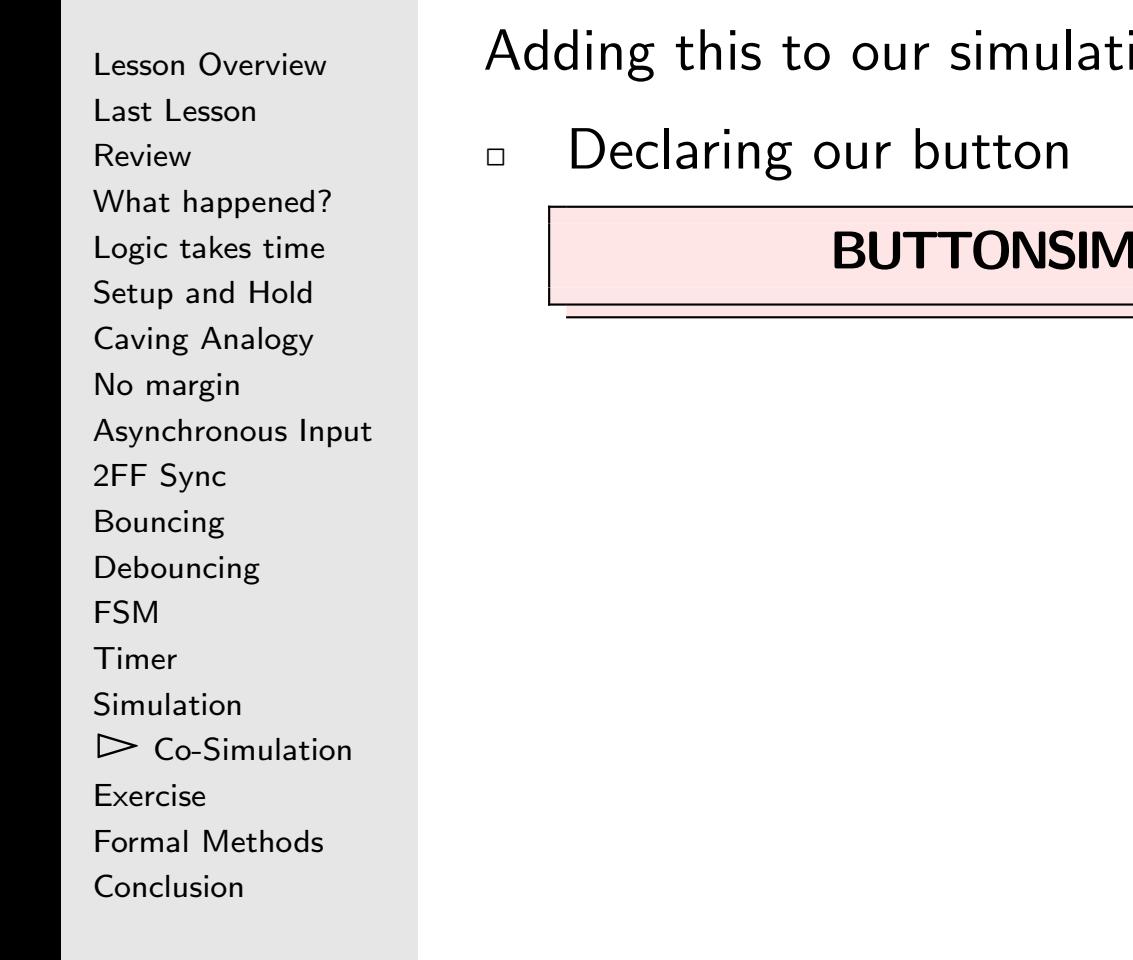

#### ion requires

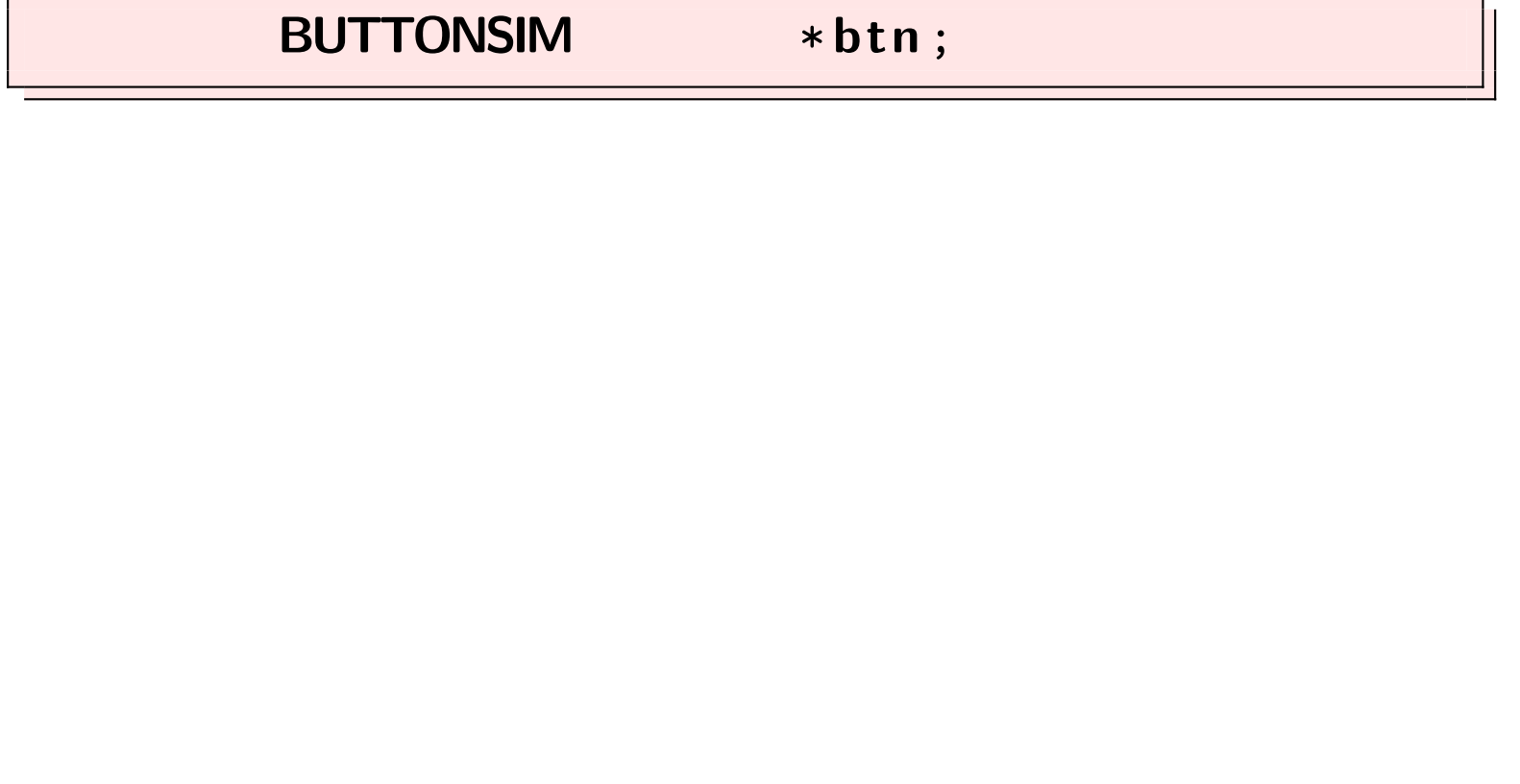

Mr

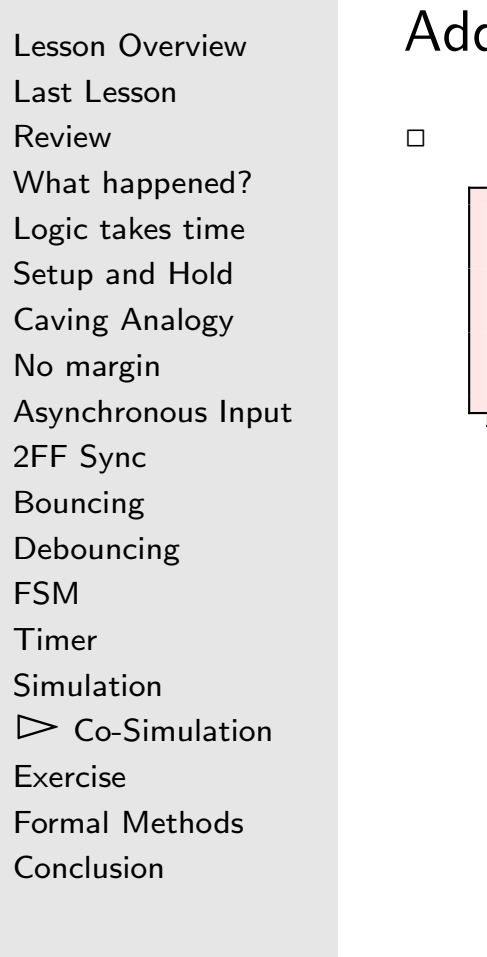

ding this to our simulation requires

Declaring our button, and allocating <sup>a</sup> button object

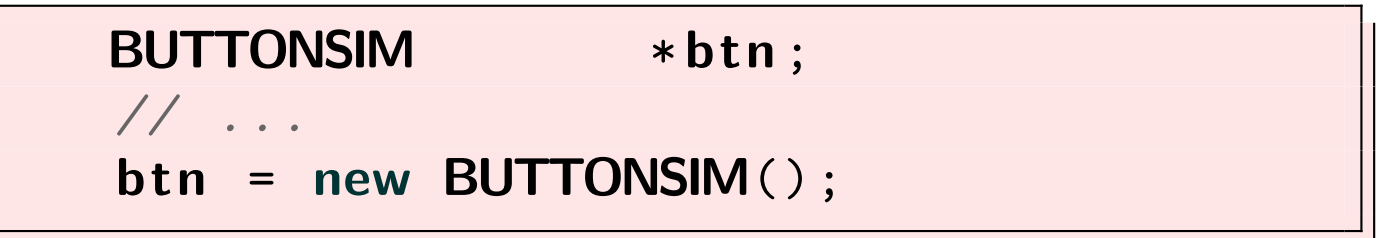

```
Lesson OverviewLast LessonReview
What happened?
Logic takes time
Setup and HoldCaving Analogy
No margin
Asynchronous Input
2FF Sync
BouncingDebouncingFSM
TimerSimulation\trianglerightCo-Simulation<br>Exercise
ExerciseFormal Methods
Conclusion
```
#### Adding this to our simulation requires

- $\Box$ Declaring our button, and allocating <sup>a</sup> button object
- $\Box$ Adjusting our button press scheme

```
do {
           int chv;
             chv = getch();
            if (chv == 'r')
                       btn -> r e l e a s e ();
            e l s e i f (( chv != ERR)
                          \&\& (!btn ->pressed ())) {
                       keypesses ++;
                       \mathsf{btn} \rightarrow \mathsf{press} ( );
           }
// ...
}while (!done);
```

```
Lesson OverviewLast LessonReview
What happened?
Logic takes time
Setup and HoldCaving Analogy
No margin
Asynchronous Input
2FF Sync
BouncingDebouncingFSM
TimerSimulation\trianglerightCo-Simulation<br>Exercise
ExerciseFormal Methods
Conclusion\Box\Box\Box}
```
Adding this to our simulation requires

- Declaring our button
- Adjusting our button press scheme
	- Adding it to our list of co-sim calls

```
for (int k=0; k < 1000; k++) {
    // Advance the Verilator logic
    tb -> tick ();
    // Serial - port Co - sim
     (*uart)(tb->m_core->o_uart_tx);<br>// Putter_ee_eim
    // Button co - sim
    m\_core ->i_b t n = (* b t n)(
```
### <span id="page-44-0"></span>Exercise

Lesson [Overview](#page-1-0)Last [Lesson](#page-2-0)[Review](#page-3-0) What [happened?](#page-4-0) [Logic](#page-7-0) takes time [Setup](#page-8-0) and Hold Caving [Analogy](#page-9-0) No [marg](#page-14-0)in [Asynchronous](#page-17-0) Input 2FF [Sync](#page-22-0) [Bouncing](#page-23-0) [Debouncing](#page-26-0)[FSM](#page-29-0) [Timer](#page-30-0)[Simulation](#page-33-0) [Co-Simulation](#page-34-0) $\triangleright$  Exercise [Exercise](#page-44-0) Formal [Methods](#page-46-0) **[Conclusion](#page-47-0)** 

Your turn!

Build and experiment with the simulation

- $\Box$ Create <sup>a</sup> trace showing the button bouncing
- $\Box$ Make your Verilog timeout longer than the  $C++$ TIME\_PERIOD.

### Exercise

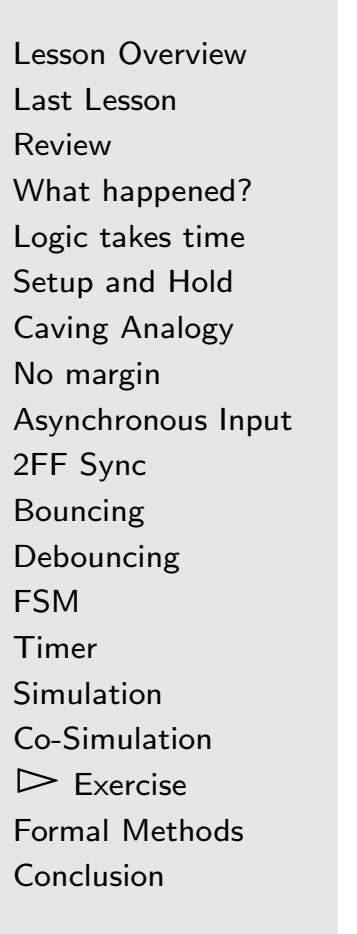

Now build this on your hardware. Does it work?

- $\Box$ Do you ever get multiple counts for <sup>a</sup> single press?
- $\Box$ Does the counter ever jump?

#### <span id="page-46-0"></span>Formal Methods

Lesson [Overview](#page-1-0)Last [Lesson](#page-2-0)[Review](#page-3-0) What [happened?](#page-4-0) [Logic](#page-7-0) takes time [Setup](#page-8-0) and HoldCaving [Analogy](#page-9-0) No [marg](#page-14-0)in [Asynchronous](#page-17-0) Input 2FF [Sync](#page-22-0) [Bouncing](#page-23-0)[Debouncing](#page-26-0)[FSM](#page-29-0) [Timer](#page-30-0)[Simulation](#page-33-0) [Co-Simulation](#page-34-0)[Exercise](#page-44-0) $\triangleright$  Formal [Methods](#page-46-0)<br>Conclusion [Conclusion](#page-47-0)

We haven't discussed formal methods this lesson

- $\Box$  $\Box$  Our [debouncing](http://zipcpu.com/blog/2017/08/04/debouncing.html) circuit can still be verified
	- –Although there's not much there
	- – You should have an idea of how to do this from our last lessons
- $\Box$  What formal properties might you include to verify this design?

### <span id="page-47-0"></span>Conclusion

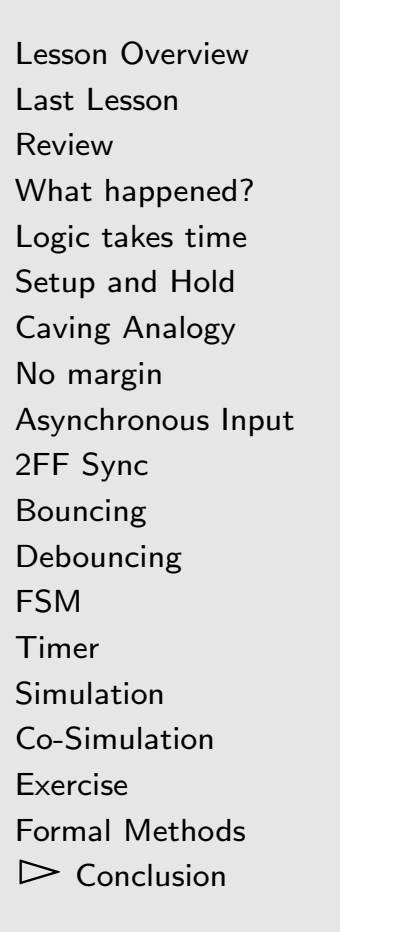

#### What did we learn this lesson?

- $\Box$  Always send asynchronous inputs through <sup>a</sup> 2FF sync[hronizer](http://zipcpu.com/blog/2017/10/20/cdc.html) before using them
	- –Failing to do this can result in some inexplicable behavior
	- – Simulation and implementation might not match
		- $\triangleright$ Bugs of this kind can be very hard to find and fix
- $\Box$  Buttons bounce!
	- –<sup>A</sup> basic [debouncing](http://zipcpu.com/blog/2017/08/04/debouncing.html) circuit is another FSM
	- This time with <sup>a</sup> counter within it